### МИНИСТЕРСТВО НАУКИ И ВЫСШЕГО ОБРАЗОВАНИЯ РОССИЙСКОЙ ФЕДЕРАЦИИ федеральное государственное бюджетное образовательное учреждение высшего образования «Тольяттинский государственный университет»

#### Институт машиностроения

(наименование института полностью)

Кафедра «Оборудование и технологии машиностроительного производства» (наименование)

15.03.05 «Конструкторско-технологическое обеспечение

машиностроительных производств»

(код и наименование направления подготовки, специальности)

Технология машиностроения

(направленность (профиль)/ специализация)

## **ВЫПУСКНАЯ КВАЛИФИКАЦИОННАЯ РАБОТА (БАКАЛАВРСКАЯ РАБОТА)**

на тему Технологический процесс изготовления вала поворотного рычага

Студент И.Н. Чуркин

Руководитель к.т.н., доцент В.А. Гуляев

Консультант к.э.н., доцент Н.В. Зубкова

(ученая степень, звание, И.О. Фамилия)

(ученая степень, звание, И.О. Фамилия)

(И.О. Фамилия) (личная подпись)

Тольятти 2021

#### **Аннотация**

В предлагаемой к защите работе разрабатывается технологический процесс изготовления вала поворотного рычага. Выпускная квалификационная работа содержит 48 страниц пояснительной записки, 20 таблиц, 7 рисунков, приложений и графической части из 8 листов формата А1.

В выпускной работе содержится пять разделов, в которых предложены позиции по изменению базового технологического процесса для получения наилучшей эффективности по его модернизации. Предлагается:

- проектирование заготовки с минимальными припусками, рассчитанными по более совершенной методике аналитическим способом;
- использование в технологическом процессе высокопроизводительных станков, полуавтоматов и станков с ЧПУ (числовым программным управлением), так как при среднесерийном типе производства это является наиболее оптимальным;
- применение высокопроизводительной оснастки с использованием механизированного привода – проектирование патрона поводкового с пневматическим приводом для использования его на токарных операциях;
- предложение и проведение мероприятий по обеспечению безопасности и экологичности технического объекта в виде технологического процесса;
- проведение расчета по реализации экономической эффективности после внесения предлагаемых изменений в технологическом процессе.

## **Содержание**

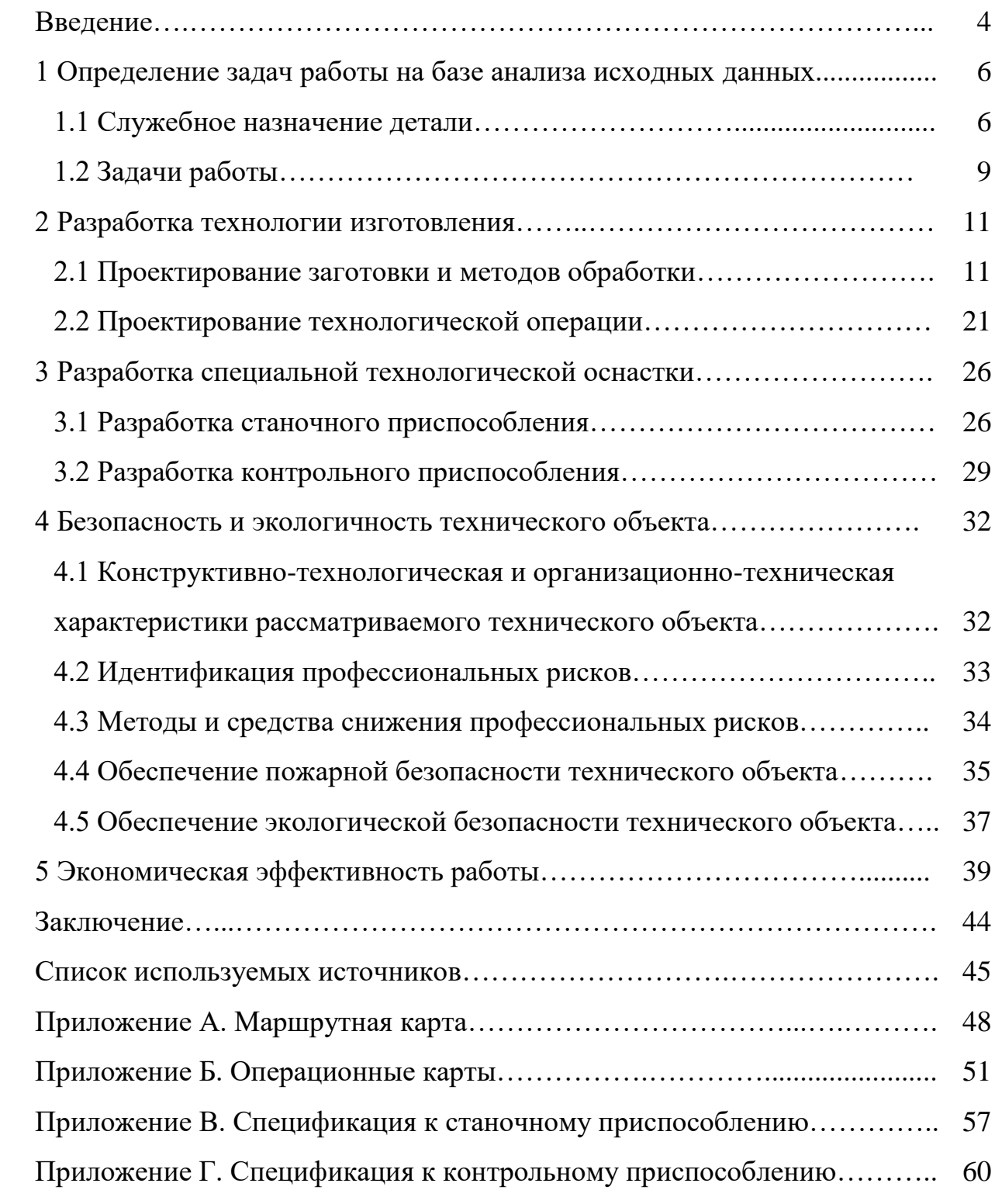

#### **Введение**

В технологическом процессе применяется универсальное оборудование. Данное оборудование используется при широкой номенклатуре выпускаемых изделий. Оборудование предлагается заменить на более современные станки с ЧПУ [2], а также рассмотреть возможность объединения некоторых операций. Почти все применяемые приспособления являются универсальными, имеют ручной привод и являются одноместными, что характерно для производств с быстрой переналадкой производств. Для повышения производительности необходимо произвести замену ручного привода на механизированный.

В технологическом процессе применяется универсальный режущий инструмент, в котором материалом режущей части инструментов является твердый сплав и быстрорежущая сталь [18]. Применение специального инструмента целесообразно лишь при большом количестве изготавливаемых изделий.

Изучение производительности режущего инструмента велось на основе процесса обработки металла фрезерования, который можно определить как процесс утонения и чистовой обработки материалов с целью получения деталей и устройств с разнообразной и сложной геометрией [25]. Для этого, помимо того, что это процесс с опцией подпроцессов, смежных с самим фрезерованием, утонение и чистовая обработка могут выполняться с помощью различных режущих инструментов. Согласованное периферийное фрезерование – это процесс, который был проанализирован при разработке запланированных экспериментов для анализа поломок, износа и срока службы высокопрочных утончающих пластин и чистовой обработки, используемых при механической обработке поверхности сплава MnSi в стали-субстрате SAE 1020 [23]. Понимание механизмов износа важно для содействия корректирующим и эффективным действиям по улучшению этого процесса, тем самым продлевая срок службы режущей кромки применяемого инструмента (TRENT and WRIGTH, 2000) [25]. В этом исследовании

предполагается проверить влияние, которое процесс утонения материала может вызвать в процессе чистовой обработки, выполняемом вскоре после применения черновых пластин [12]. В данном исследовании проводится совместный анализ износа режущих инструментов, применяемых для обработки покрытых поверхностей для работы в тяжелых условиях трения и износа, требующих высокого качества механических свойств твердости и ударной вязкости режущих пластин для черновой обработки и с целью достижения среднего арифметического отклонения для шероховатости менее 0,8 мкм в соответствии со стандартами обработки поверхности (ISO 4287) [6]. Процесс фрезерования отличается от других традиционных процессов обработки благодаря своей универсальности и способности выполнять многозадачность во все более совершенных обрабатывающих центрах. Детальный анализ износа инструментов, применяемых при утонении и чистовой обработке фрезерованием, составляет важную область исследований в области инженерии, которая постоянно исследует эволюцию технологии процессов и материалов, используемых при механической обработке [3]. Что касается геометрии резания, можно видеть, что вариации углов могут продлить срок службы инструмента, поскольку адекватное определение этой геометрии приводит к лучшему распределению сил и температуры резания на границе раздела инструмента и обрабатываемой поверхности [1].

Результаты, полученные в исследованиях, помогут в разработке принятых процедур, параметров резания и материалов, применяемых при фрезеровании деталей, покрытых сплавом MnSi. В настоящее время фрезерование считается одним из основных процессов производства деталей сложной и разнообразной геометрии с точки зрения формы и размеров, получаемых с помощью ряда операций [24]. В этой группе операций инструмент вращается, а закрепленная на столе заготовка отвечает за продольные и поперечные движения подачи. Результаты исследований использовались при разработке технологического процесса.

#### **1 Определение задач работы на базе анализа исходных данных**

#### **1.1 Служебное назначение детали**

В настоящем разделе в качестве исходных данных для технологического процесса изготовления рассматривается деталь «вал» поворотного рычага, которая предназначена для установки сопрягаемых составляющих элементов специального приспособления и передачи поступательного движения рабочему органу поворотного механизма. Часть поворотного механизма представлена на рисунке 1.

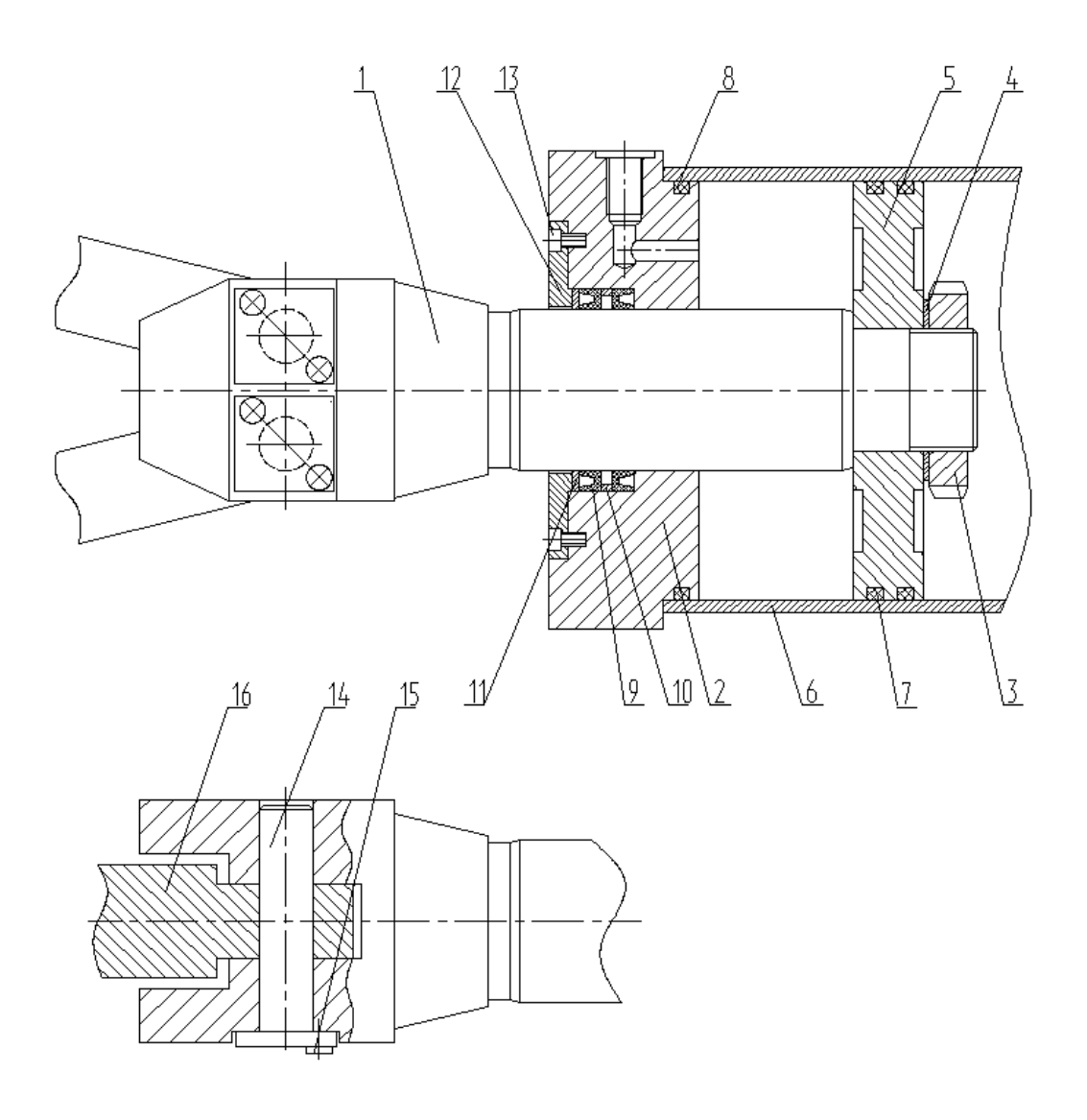

Рисунок 1 – Часть поворотного механизма

Вал 1 поворотного рычага в гидравлический цилиндр помещается через отверстие в крышке 2. Поршень 5 установлен с помощью гайки 3 и шайбы 4 на конце вала 1 поворотного рычага. Две крышки 2, стянутые винтами, установлены с торцов втулки 6 гидравлического цилиндра, в которой устанавливается поршень 5. Резиновые манжеты 7 установлены на поршне 5 для уплотнения. Также для уплотнения установлены кольца 8 в крышках. Распорное кольцо 10 установлено между двух манжет 9, которые расположены в проточке крышки. К крышке 2 крепится с помощью винтов 13 крышка торцовая 12, буртом которой через кольцо 11 зафиксированы манжеты. Рычаги 16 исполнительного механизма крепятся зафиксированными винтами 15 с помощью осей 14 на выходном конце вала 1 поворотного рычага.

В качестве материала для детали, исходя из ее служебного назначения выбираем «сталь 40Х по ГОСТ 4543-2016 [14], химический состав и механические свойства которого представлены в таблицах 1 и 2 соответственно» [16].

Таблица 1 – Химический состав

| Элемент             |             | ~     |       | ັ         | Ni   | Mn            | ∪u  | $\sim\cdot$<br>ມ |
|---------------------|-------------|-------|-------|-----------|------|---------------|-----|------------------|
| Содержание,<br>$\%$ | $0,36-0,44$ | 0,035 | 0,035 | $0,8-1,2$ | 0,25 | $0, 5 - 0, 8$ | 0,5 | $0,17-0,37$      |

Таблица 2 – Свойства материала

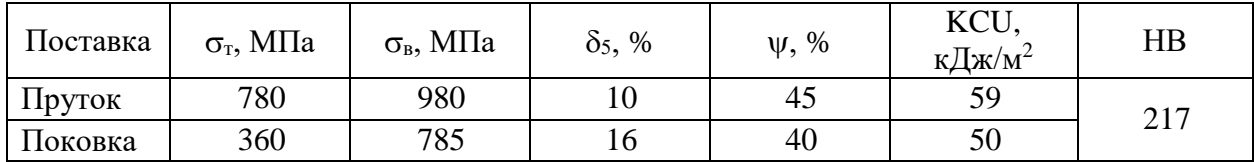

В таблице 1 по порядку указаны химические элементы:  $C - \text{yriepog}, S$ сера, P – фосфор, Cr – хром, Ni – никель, Mn – магний, Cu – медь, Si – кремний. В таблице 2 по порядку указаны физические параметры материала: временное

сопротивление, предел пропорциональности, относительное удлинение при разрыве, относительное сужение, ударная вязкость и твердость.

Все поверхности детали пронумеруем для проведения классификации их функциональным особенностям. Эскиз детали представлен на рисунке 2.

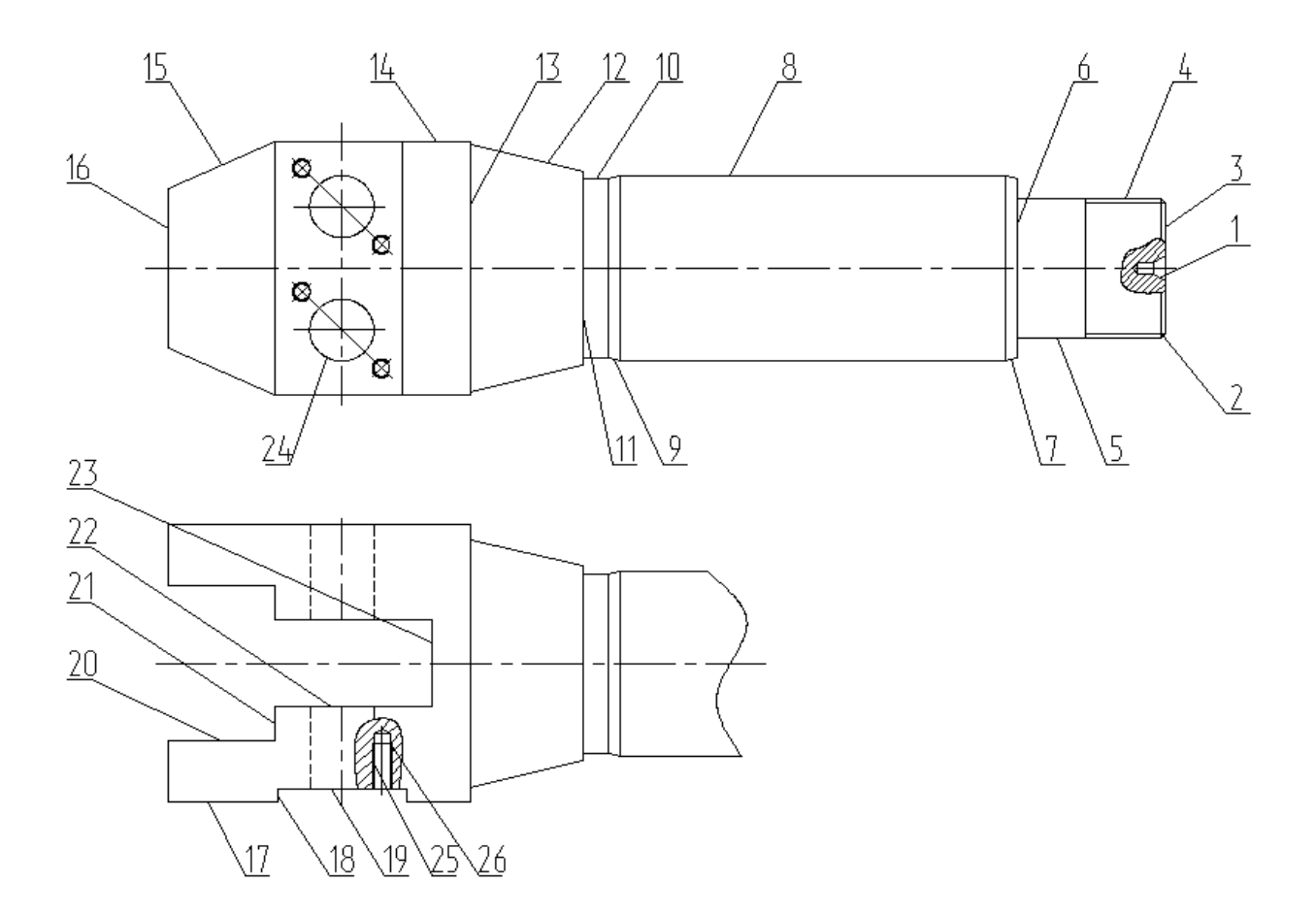

Рисунок 2 – Классификация поверхностей вала

Классификацию поверхностей начинаем с выбора основных конструкторских баз, то есть таких поверхностей , которые будут определять положение детали в поворотном механизме – это 8; затем поверхности, которые функционально выполняют служебное назначение детали, то есть исполнительные поверхности – это 5, 6, 24; поверхности, которые определяют пространственное положение других элементов относительно данной детали, то есть являются вспомогательными конструкторскими базами – это 4, 19, 22, 26: остальные поверхности являются свободными, так как они оформляют деталь конструктивно.

При проведение качественного анализа комплексной технологичности детали установлено, что деталь типа «вал» обычно изготавливают из сталей, поэтому выбор материала для заготовки обоснован; простая пространственная геометрия детали также не вызывает особых затруднений при выборе метода получения заготовки [19].

Обработку детали можно осуществить с двух установов. При изготовлении детали обработку можно проводить на технологичном оборудовании нормальной точности с соблюдением достаточно высоких требований по квалитету и шероховатости, инструменты можно применять совместно или поочередно.

Наличие естественных баз и возможность обеспечения совпадения технологических и измерительных баз при базировании и закреплении оправки также определяет технологичность детали [5].

Правила единства и постоянства выбранных баз выполняются благодаря совпадению на большинстве технологических операциях технологических и измерительных баз. Сложных для обработки поверхностей у детали нет. Все вышеперечисленное дает возможность сделать вывод о достаточной технологичности конструкции детали.

#### **1.2 Задачи работы**

Для реализации цели выпускной квалификационной работы, а, именно, совершенствования технологического процесса изготовления вал, необходимо решить ряд задач, которые можно сформулировать так:

- спроектировать заготовку с минимальными припусками, рассчитанными по более совершенной методике аналитическим способом;
- использовать в технологическом процессе высокопроизводительные

станков, полуавтоматы и станки с ЧПУ, так как при среднесерийном типе производства, что будет показано во втором разделе, это является наиболее оптимальным;

- применить высокопроизводительную оснастку с использованием механизированного привода: спроектировать патрон поводковый с пневматическим приводом для использования его на токарных операциях;
- предложить «мероприятий по обеспечению безопасности и экологичности технического объекта» [7] в виде технологического процесса;
- провести расчет экономической эффективности после внесения предлагаемых изменений в технологическом процессе.

В разделе были проанализированы исходные данные для разработки нового технологического процесса изготовления рассматриваемой детали. В результате проведения количественного и качественного анализа была доказана технологичность детали при рассмотрении ее конструкционных и геометрических особенностей. Была предложена классификация поверхностей детали. Исходя из служебного назначения детали, был выбран материал для заготовки и показаны его основные свойства. В разделе была заложена основа для дальнейшей разработки предлагаемого техпроцесса. Далее приводятся решения поставленных задач при разработке нового технологического процесса изготовления вала поворотного рычага.

#### **2 Разработка технологии изготовления**

#### **2.1 Проектирование заготовки и методов обработки**

Определять тип производства будем по упрощенной форме [10]. Согласно, полученных исходных данных, на выполнение выпускной квалификационной работы годовая программа выпуска вала поворотного рычага составляет 20000 шт. При массе детали 9,92 кг. и средней сложности ее геометрии, а также трудоемкости средней сложности ее изготовления, так как при изготовлении присутствует ряд точных операций тип производства можно отнести к среднесерийному [14].

Учитывая отмеченные ранее физико-механические свойства выбранного материала для детали сталь 40Х, а также пространственногеометрическую форму вала поворотного рычага, целесообразно выбрать метод получения заготовки из двух – «штамповка или прокат. Необходимо провести технико-экономическое обоснование [13] выбора метода получения заготовки и остановиться на одном из них. Определим массу заготовки при штамповке» [16] и массу заготовки при прокате. Масса заготовки при штамповке ориентировочно определяется по эмпирической формуле:

$$
M_{III} = M_{\overline{A}} \cdot K_P,\tag{1}
$$

где *МШ.* – масса заготовки при штамповке;

 $M<sub>II</sub>$  – масса самой детали, кг;

*К<sup>Р</sup>* принимаем равным 1,35 [16].

После расчета получим массу заготовки при штамповке:

 $M_{III}$  = 9,92 ⋅ 1,35 = 13,39 кг.

Согласно ГОСТ 7505-89 основными параметрами для заготовки тогда будут: КГШП (штамповочное оборудование), индукционный нагрев

заготовки, класс Т3 (точность), М2 (категория материала) и С3 (степень сложности) [16].

Масса заготовки при прокате определяется выражением:

$$
M_{\Pi P} = V \cdot \gamma,\tag{2}
$$

где *МПР.* – масса заготовки, кг;

 $V$  – объем заготовки, мм<sup>3</sup>;

 $\gamma$  – плотность стали, кг/м $^3.$ 

У проката основными параметрами являются его длина и диаметр сечения. Необходимо выбрать такие параметры прутка, чтобы максимальные размеры детали были меньше по значению, как минимум, в 1,05 раза [17]. Для этого необходимо рассчитать наибольший размер как в диаметральном направлении (максимальный диаметр), так и в осевом (максимальный линейный размер):

$$
\alpha d_{\text{HP}} = d_{\text{H}}^{\text{MAX}} \cdot 1.05 \text{ mm}, \tag{3}
$$

где<sub>.</sub>  $d_{\mathcal{A}}^{MAX}$  — максимальный диаметральный размер детали, мм» [ $16$ ]

Тогда *ПР* = 121,8 ⋅ 1,05 = 127,9 мм. Принимаем *ПР* = 130 мм

$$
\langle \langle l_{\Pi P} \rangle = l_{\Pi}^{MAX} \cdot 1,05 \text{ mm}, \tag{4}
$$

где<sub>.</sub>  $l_{\not\!\!A}^{MAX}$  — максимальный осевой размер детали, мм» [ $16$ ]

Тогда *ПР* = 310 ⋅ 1,05 = 316,2 мм. Принимаем *ПР* = 316,2 мм Объем цилиндрической фигуры определяется по формуле:

$$
V = \frac{\pi}{4} \cdot d_{\Pi P}^2 \cdot l_{\Pi P} \text{ MM}^3 \tag{5}
$$

Учитывая принятые максимальный диаметральный и линейный размеры:

$$
V = \frac{\pi}{4} \cdot d_{\Pi P}^2 \cdot l_{\Pi P} = \frac{3.14}{4} \cdot 130^2 \cdot 316.2 = 4194867 \text{ nm}^3.
$$

Массу заготовки при прокате получим из формулы (2)

$$
M_{\Pi P} = 4194867 \cdot 7{,}85 \cdot 10^{-6} = 32{,}93 \text{ кr.}
$$

По ГОСТ 2590-2006 [9] выбираем нужный размер горячекатанного проката обычной точности:

Круг 130−*В*−*ГОСТ* 2590−2006 40*Х*−*ГОСТ* 4543−2016 .

«Стоимость заготовки при штамповке будем определять по формуле:

$$
C_3 = C_E \cdot M_{III} \cdot K_T \cdot K_{C/I} \cdot K_B \cdot K_M \cdot K_{II},\tag{6}\n\tag{6}\n\tag{16}
$$

где *СЗ.* – стоимость штампованной заготовки;

*МШ.* – масса штампованной заготовки, кг;

 $C<sub>5</sub>$  – сумма 1 кг материала, примем 11,20 руб./кг;

 $K_T$  – коэффициент, показывающий точность, равный 1,0;

*КСЛ* – коэффициент, показывающий сложность, равный 0,87;

 $K_B$  – коэффициент, который зависит от  $M_{III}$ , равный 0,8;

*К<sup>М</sup>* – коэффициент материала, примем равным 1,13;

 $K_{\Pi}$  – коэффициент количества выпуска, равный 1,0.

Следовательно, получаем стоимость заготовки

$$
C_3 = 11,20 \cdot 13,39 \cdot 1,0 \cdot 0,87 \cdot 0,8 \cdot 1,13 \cdot 1,0 = 118 \text{ py6}.
$$

Найдем затраты на механическую обработку, используя формулу:

$$
C_{MO} = (M_{III} - M_{\overline{A}}) \cdot C_{Y\overline{A}},\tag{7}
$$

где *СУД* – цена за 1кг материала, руб./кг, принимаем равным 20 руб.

Тогда, подставив все данные в формулу, получаем:  $C_{MO} = (M_{III} - M_{\overline{A}}) \cdot C_{V\overline{A}} = (13,39 - 9,92) \cdot 20 = 69,4 \text{ py6}.$  Рассчитаем стоимость отходов (стружки) от производства:

$$
C_{OTX} = \left(M_{III} - M_{\overline{A}}\right) \cdot H_{OTX},\tag{8}
$$

где *ЦОТХ* – стоимость за 1 кг стружки.

Примем *ЦОТХ* равным 0,4 руб./кг

Получаем:

$$
C_{OTX} = (M_{III} - M_{\overline{A}}) \cdot U_{OTX} = (13,39 - 9,92) \cdot 0.4 = 1.4 \text{ py6}.
$$
  

$$
C_{\overline{A}.\overline{I}} = C_3 + C_{MO} - C_{OTX} = 118 + 69.4 - 1.4 = 186 \text{ py6}.
$$

Стоимость прокатной заготовки найдем:

$$
C_{\Pi P} = C_{\text{MHP}} \cdot M_{\text{HP}} + C_{\text{O3}},\tag{9}
$$

где *СОЗ* – отрезка, найдем как:

$$
C_{O3} = \frac{C_{II3} \cdot T_{III7}}{60},\tag{10}
$$

где *СПЗ* примем равным 30,20 руб./ч

*ТШТ* – норма штучного времени:

$$
T_{\text{LIT}} = T_0 \cdot \phi_K,\tag{11}
$$

где  $T_0$  – основное время, мин

 $\phi_{K}$  – коэффициент оснастки, равный 1,5

*Т*<sup>0</sup> определим:

$$
T_0 = 0.19 \cdot d_{\text{HP}}^2 \cdot 10^{-3}.\tag{12}
$$

Тогда  $T_0 = 0.19 \cdot d_{IIP}^2 \cdot 10^{-3} = 0.19 \cdot 130^2 \cdot 10^{-3} = 3.211$  мин. И из (9-11):  $T_{\text{IUT}} = T_0 \cdot \phi_K = 3{,}211 \cdot 1{,}5 = 4{,}817 \text{ m}$ ин.

 $C_{O3} = \frac{C_{\text{II3}} \cdot T_{\text{III}}}{60}$  $\frac{3^{2} \text{T}_{\text{HIT}}}{60} = \frac{30,2.4,817}{60}$  $\frac{100(4,61)}{60}$  = 2,42 py6.  $C_{\text{HP}} = C_{\text{MHP}} \cdot M_{\text{HP}} + C_{\text{O3}} = 13 \cdot 32{,}93 + 2{,}42 = 430{,}51 \text{ py6}.$ Найдём затраты на механическую обработку проката:  $C_{MO} = (M_{\Pi P} - M_{\Pi}) \cdot C_{V/I} = (32,93 - 9,92) \cdot 20 = 460,2 \text{ py6}.$ Затраты на отходы:  $C_{\text{OTX}} = (M_{\text{HP}} - M_{\text{H}}) \cdot L_{\text{OTX}} = (32, 93 - 9, 92) \cdot 0.4 = 9,204 \text{ py6}.$ Тогда  $C_{\overline{\mu} \overline{\mu}} = C_{\overline{\mu}} + C_{\overline{\mu} \overline{\nu}} - C_{\overline{\nu} \overline{\chi}} = 430,51 + 460,2 - 9,204 = 881,50$  руб. Расчет показал, что оптимальным методом получения заготовки

является штамповка.

Если учитывать коэффициенты цен на 2021 год [11], то все полученные результаты удваиваем, тогда получаем, что  $C_{\text{I,III}} = 1763,00$  руб., а  $C_{\text{I,III}} =$ 372,00 руб.

Результаты сравнения заготовок, полученных различными способами можно свести в таблицу 3.

Таблица 3 – Сравнительный анализ заготовок

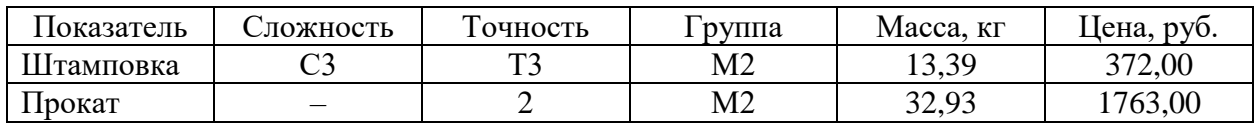

Сравним заготовки, определив коэффициент использования материала:

$$
K_{HM} = \frac{M_{\overline{A}}}{M_3} \tag{13}
$$

Для штамповки:  $K_{MM} = \frac{9,92}{13,30}$  $\frac{9,92}{13,39} = 0.74.$ Для проката:  $K_{HM} = \frac{9,92}{32,93}$  $\frac{9,92}{32,93} = 0,30.$ 

Вывод: заготовка из штамповки выгоднее проката.

Тогда годовой экономический эффект рассчитаем по формуле:

$$
\mathcal{G}_{\Gamma} = \left( C_{\mathcal{A}.\mathcal{I}\mathcal{I}P} - C_{\mathcal{A}.\mathcal{I}\mathcal{I}} \right) \cdot N_{\Gamma},\tag{14}
$$

где *СД*.*ПР.* – стоимость прокатной заготовки;

*СД*.*Ш*. *–* стоимость штампованной заготовки;

*<sup>Г</sup> –* годовая программа выпуска детали в год, равная 20000 шт.

Получаем:  $\mathcal{I}_\Gamma = (1763 - 372) \cdot 20000 = 27800000$  руб.

По ГОСТ 7505-80 назначаем для заготовки основные параметры: штамповочным оборудованием выбираем КГШП; класс Т3 (по точности заготовки), М2 (категория материала для заготовки) и С3 (степень сложности заготовки) [16, 19]. На рисунке 3 с эскизом заготовки, а также в графической части работы показаны все остальные технические требования.

Технические требования по точности и шероховатости на выбранных в технологическом процессе технологических операциях указаны в графической части в плане обработки. Указываются черновые базы для дальнейшей подготовки чистовых баз [4]. В таблице 4 показаны методы и последовательность обработки.

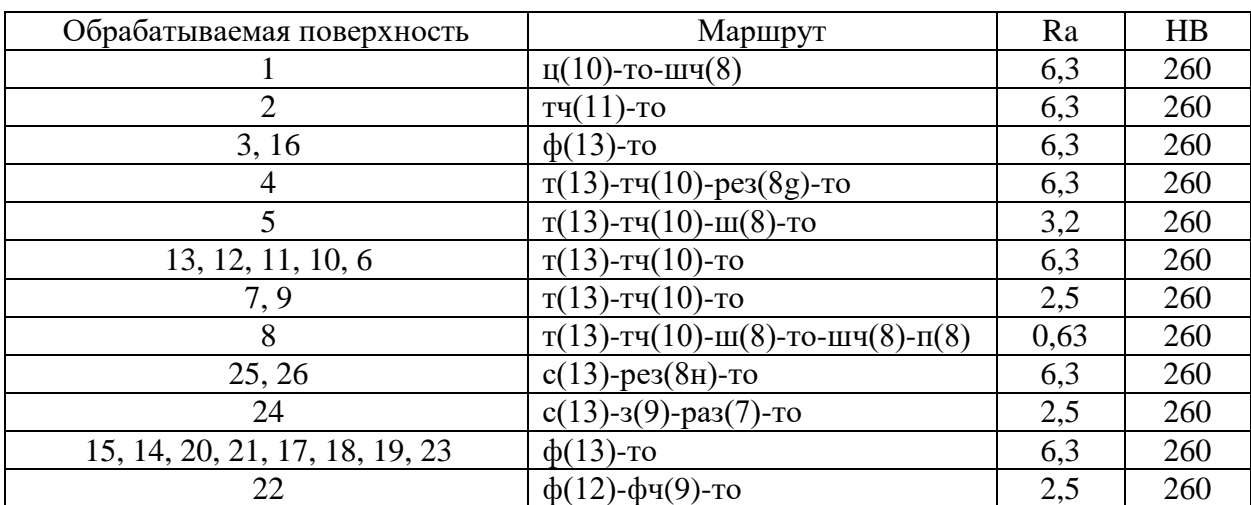

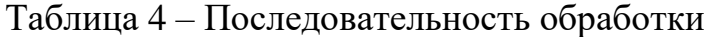

В таблице 4 обозначены виды обработки с помощью сокращений: центрование (ц), черновое точение (т), чистовое точение (тч), термическая

обработка (то), черновое шлифование (ш), чистовое шлифование (шч), черновое фрезерование (ф), чистовое фрезерование (фч), зенкерование (з), Развертывание (раз), Резьбонарезание (рез), сверление (с), чистовое растачивание (рч), черновое растачивание (р), полирование (п).

Рассчитаем припуски (таблица 5) на наиболее точную цилиндрическую поверхность  $\emptyset$ 59,8h8(-0,046).

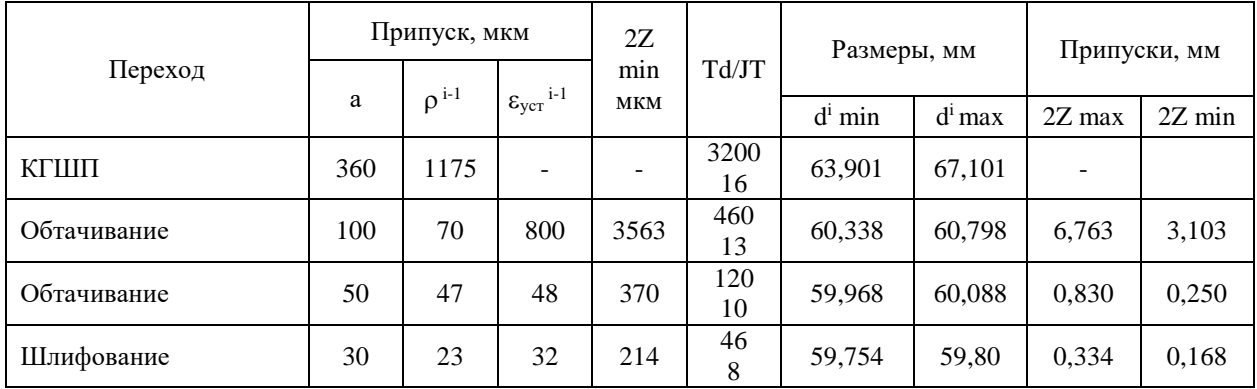

Таблица 5 – Припуски на  $\emptyset$ 59,8h8(<sub>-0,046</sub>)

Припуски на остальные поверхности вала казаны в таблице 6.

#### Таблица 6 – Припуски

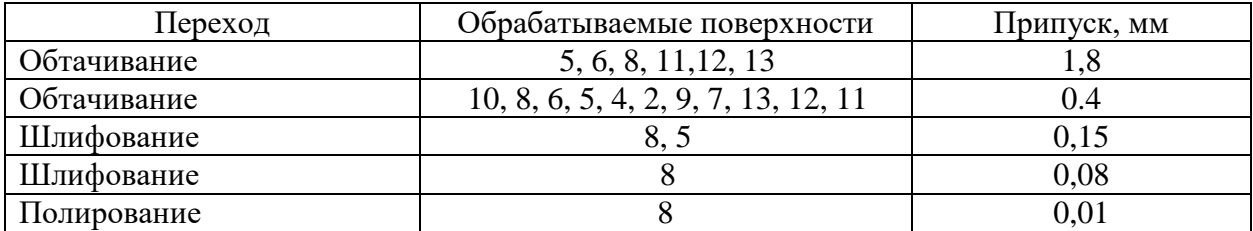

«Назначаем для заготовки основные параметры: индукционный нагрев заготовки, штамповочным оборудованием» [16] выбираем КГШП; класс Т3 (по точности заготовки), М2 (категория материала для заготовки), С2 (степень сложности заготовки), П (конфигурация разъема штампа), 13 (исходный индекс), На рисунке 3 с эскизом заготовки, а также в графической части работы показаны все остальные технические требования.

Объем заготовки определим по формуле (5):

 $V =$  $\pi$ 4  $\cdot$  (125,4<sup>2</sup>  $\cdot$  98,5 + 64,8<sup>2</sup>  $\cdot$  131,2 + 49,8<sup>2</sup>  $\cdot$  46,1 + 38,8<sup>2</sup>  $\cdot$  41,7 +  $+41,7^2 \cdot 32,4 + 32,4^2 \cdot 35,7$  = 1742457 мм<sup>3</sup>. Массу штамповки определим по формуле (2):

 $M_3 = 1742457 \cdot 7,85 \cdot 10^{-6} = 13,59$  kg.

Коэффициент использования материала определим по (14):

$$
K_{HM} = \frac{9.92}{13.59} = 0.73.
$$

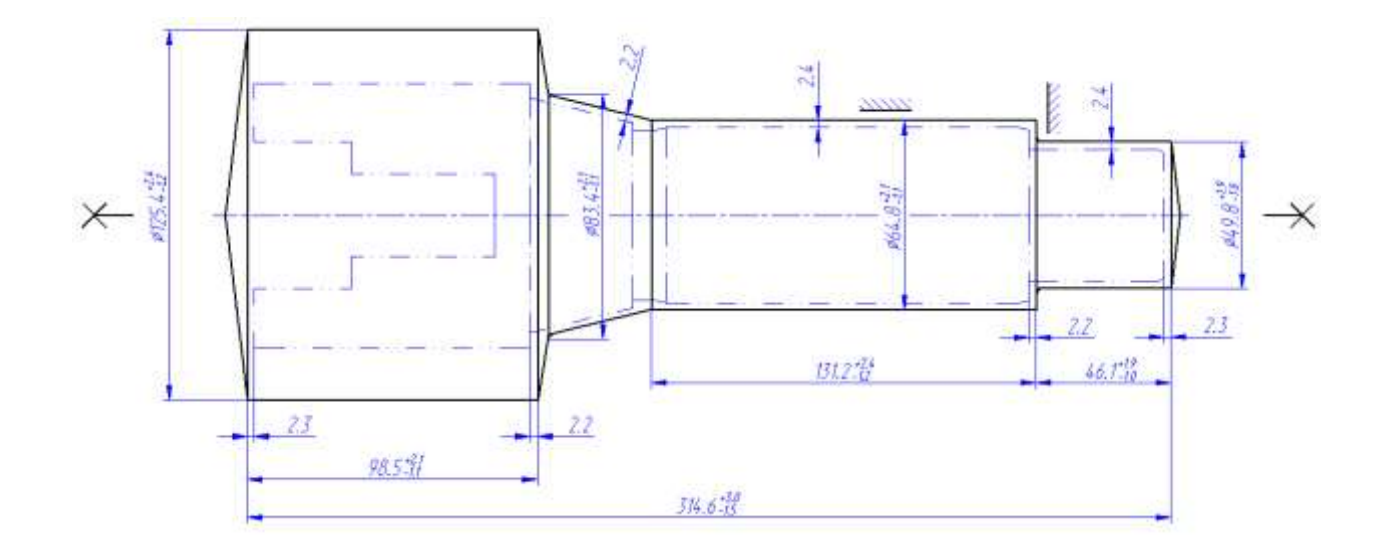

Рисунок 3 – Эскиз заготовки

Правила единства и постоянства выбранных баз выполняются благодаря «совпадению на большинстве технологических операциях технологических и измерительных баз. Сложных для обработки поверхностей у детали нет. Все вышеперечисленное дает возможность сделать вывод о достаточной технологичности конструкции детали. Наличие естественных баз и возможность обеспечения совпадения технологических и измерительных баз при базировании» [15] и закреплении оправки также определяет технологичность детали. В таблице 7 казан маршрут обработки.

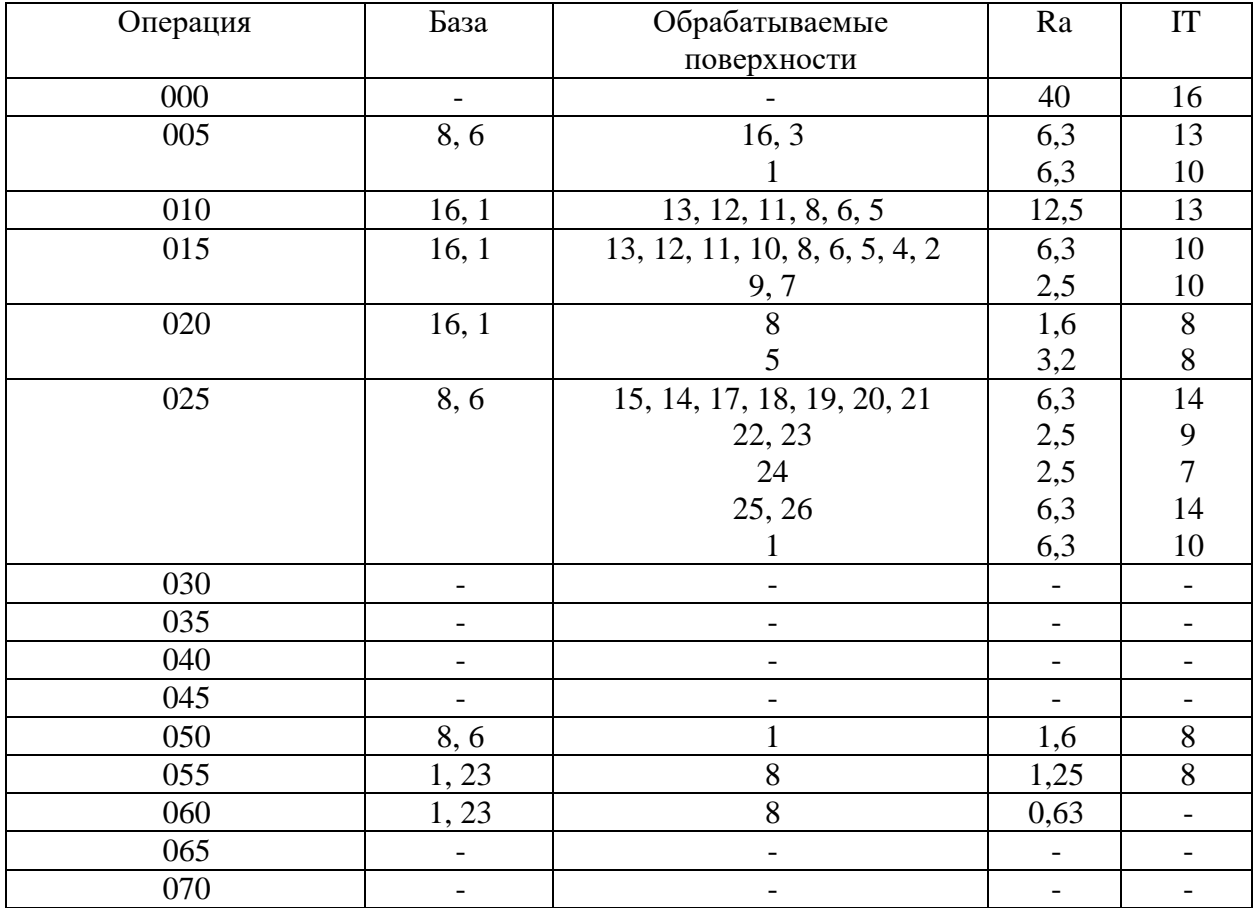

Таблица 7 – Маршрут обработки

На основании указанного маршрута обработки разрабатывается план обработки, где для каждой операции изображается эскиз детали в том пространственном положении, в котором происходит механическая обработка, а также указываются для операционных размеров технологические допуски [22].

Далее необходимо осуществить выбор для каждой операции технологического процесса средства технологического оснащения такие как оборудование, приспособления, режущий инструмент и средства контроля. В таблице 8 указано технологическое оснащение для реализации плана обработки.

# Таблица 8 – Выбор СТО

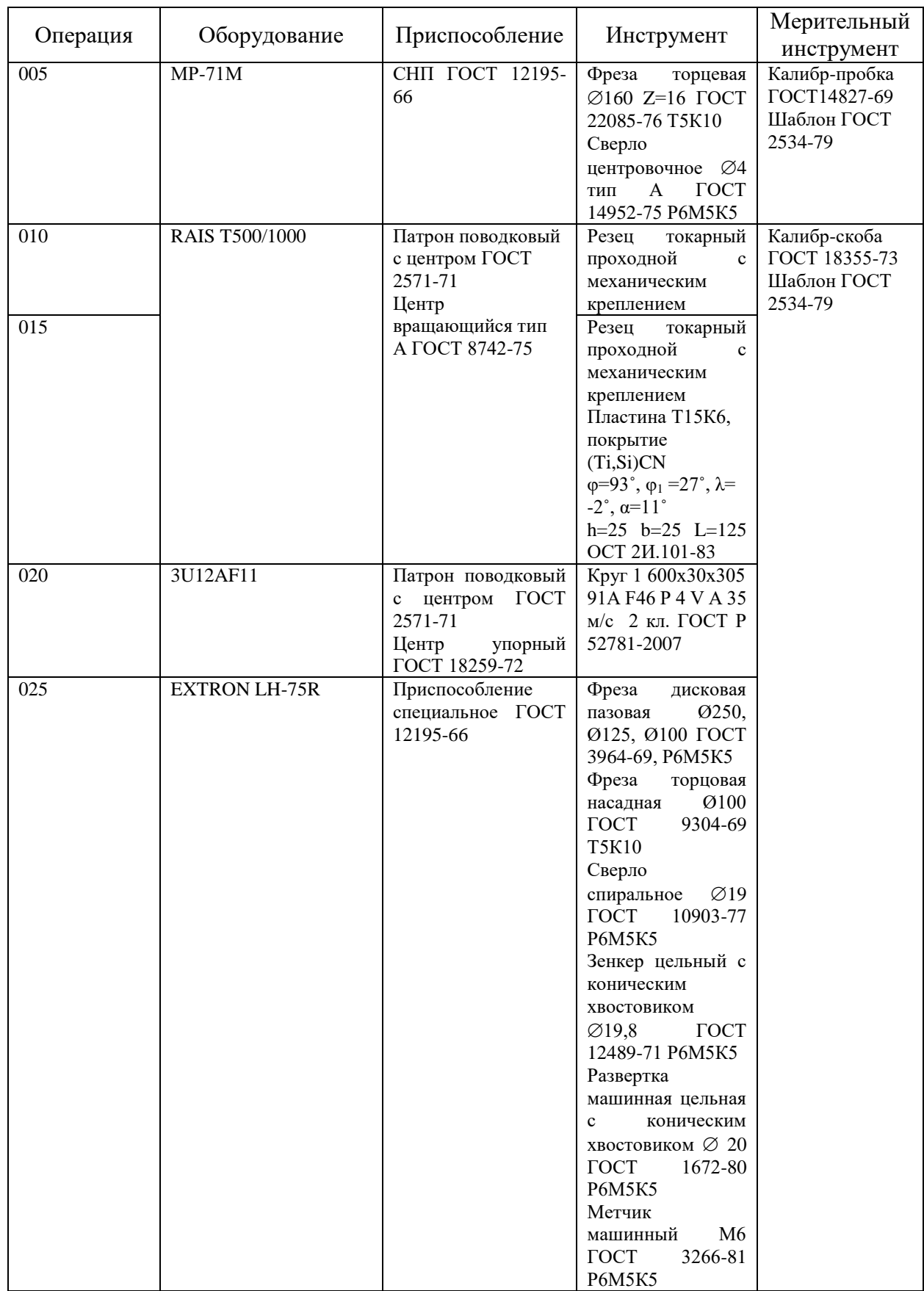

### Продолжение таблицы 8

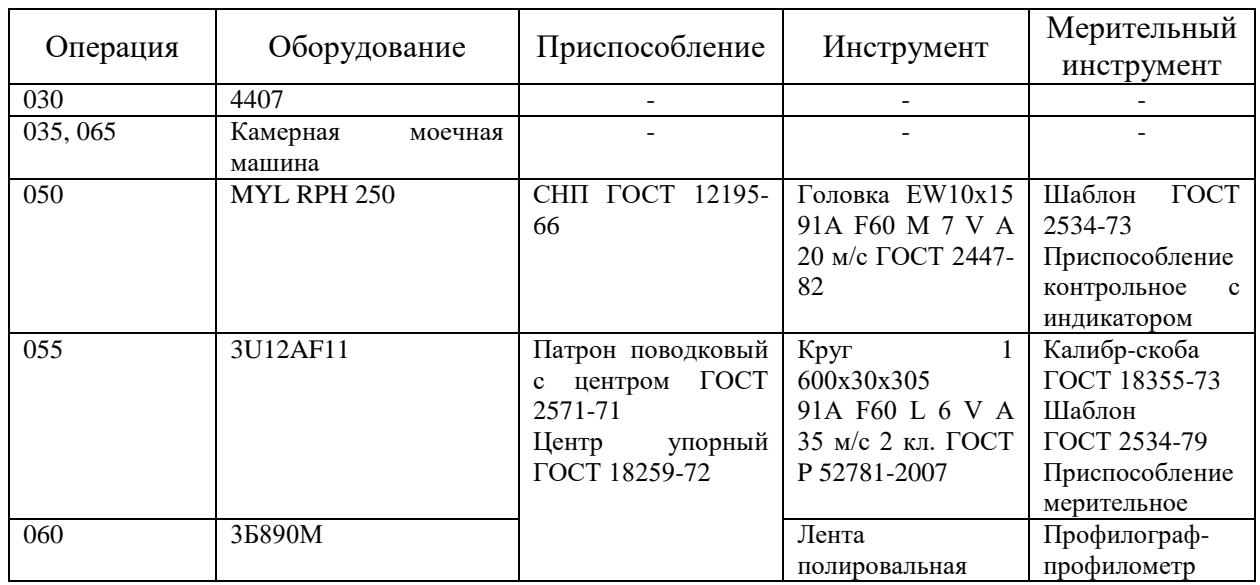

В таблице 8 для каждой технологической операции, согласно плана обработки, указан выбор СТО: необходимое оборудование, приспособления, инструмент и средства контроля.

### **2.2 Проектирование технологической операции**

Расчет режимов резания проведем с помощью эмпирических зависимостей для 010 токарной операции. Исходные данные для расчета приведены в таблице 9.

Таблица 9 – Исходные данные для 010 токарной операции

| Исходные данные          |                         |          |                         |                   |                         |  |  |  |  |  |
|--------------------------|-------------------------|----------|-------------------------|-------------------|-------------------------|--|--|--|--|--|
| ⊥еталь                   |                         | Материал |                         | Заготовка         | Обработка               |  |  |  |  |  |
| вал поворотного рычага   | 40X ГОСТ 4543-2016      |          | штамповка               | токарная черновая |                         |  |  |  |  |  |
| Обтачивание поверхностей |                         |          |                         |                   |                         |  |  |  |  |  |
| $\varnothing$ 46,1-0.39  | $\varnothing$ 60,9-0,46 |          | $\varnothing$ 63,8-0.46 |                   | $\varnothing$ 80,8-0.46 |  |  |  |  |  |

Припуск равен 1,8 мм; перемещение инструмента за один оборот заготовки  $S$  равно 0.5 мм/об. [16].

Скорость резания определяется по формуле:

$$
V = \frac{c_U}{T^{m} \cdot t^{x} \cdot S^y} \cdot K_U,
$$
\n(15)

«где *С<sub>U</sub>* равен 350;

равно 60 мин;

 $m$  равно 0,2,  $x$  равно 0,15,  $y$  равно 0,35;

 $K_{II}$  примем равным 0,62» [16].

Вычислим скорость резания:

$$
V = \frac{350}{60^{0.2} \cdot 1,8^{0.15} \cdot 0,5^{0.35}} \cdot 0,62 = 111.6 \text{ M/MHH}.
$$

Частота вращения шпинделя:

$$
n = \frac{1000 \cdot V}{\pi \cdot D}.\tag{16}
$$

При обтачивании  $\varnothing$ 46,1 получим:

$$
n_1 = \frac{1000 \cdot 111.6}{3,14 \cdot 46,1} = 770 \text{ mm}^{-1}.
$$

При обтачивании  $\varnothing$ 60,9 получим:

$$
n_2 = \frac{1000 \cdot 111.6}{3.14 \cdot 60.9} = 584 \text{ mm}^{-1}.
$$

При обтачивании  $\varnothing$ 63,8 получим:

$$
n_3 = \frac{1000 \cdot 111,6}{3,14 \cdot 63,8} = 557 \text{ mm}^{-1}.
$$

При обтачивании 80,8 получим:

$$
n_4 = \frac{1000 \cdot 111.6}{3,14 \cdot 80.8} = 439 \text{ mm}^{-1}.
$$

После корректировки, согласно паспортных данных рассматриваемого станка его фактическая частота вращения может быть:

$$
n_1 = 800 \text{ mm}^{-1}.
$$
  
\n
$$
n_2 = 630 \text{ mm}^{-1}.
$$
  
\n
$$
n_3 = 630 \text{ mm}^{-1}.
$$
  
\n
$$
n_4 = 400 \text{ mm}^{-1}.
$$

Тогда фактическую скорость, исходя их этого можно пересчитать:

При обтачивании  $\varnothing$ 46,1 получим:

$$
V_1 = \frac{\pi \cdot D \cdot n_1}{1000} = \frac{3,14 \cdot 46,1 \cdot 800}{1000} = 144,7 \text{ M/MHH}.
$$

При обтачивании  $\varnothing$ 60,9 получим:

$$
V_2 = \frac{\pi \cdot D \cdot n_2}{1000} = \frac{3,14 \cdot 60,9 \cdot 630}{1000} = 120,4 \text{ M/MHH}.
$$

При обтачивании  $\varnothing$ 63,8 получим:

$$
V_3 = \frac{\pi \cdot D \cdot n_2}{1000} = \frac{3,14 \cdot 63,8 \cdot 630}{1000} = 126,2 \text{ M/MHH}.
$$

При обтачивании  $\varnothing$ 80,8 получим:

 $V_4 = \frac{\pi \cdot D \cdot n_2}{1000}$  $\frac{\hbar^2 \cdot D \cdot n_2}{1000} = \frac{3,14 \cdot 80,8 \cdot 400}{1000}$  $\frac{100,6400}{1000} = 101,5$  м/мин.

Силовые составляющие силы резания определим:

$$
P_Z = 10 \cdot C_P \cdot t^x \cdot S^y \cdot V^n \cdot K_P,\tag{17}
$$

«где  $C_p$  – равен 300;

 $x, y, n$  – равны 1,0, 0,75, 0,15;

 $K_p$  – коррекция» [16].

$$
K_P = K_{MP} \cdot K_{\phi P} \cdot K_{\gamma P} \cdot K_{\lambda P} \cdot K_{rP},\tag{18}
$$

«где  $K_{MP}$ ,  $K_{\phi P}$ ,  $K_{\gamma P}$ ,  $K_{\lambda P}$  и  $K_{\gamma P}$  равны 1,03, 0,89, 1,0, 1,0 и 1,0» [16].

Получим

 $P_Z = 10 \cdot 300 \cdot 1,8^{1,0} \cdot 0,5^{075} \cdot 144,7^{-0,15} \cdot 1,03 \cdot 0,89 \cdot 1,0 \cdot 1,0 \cdot 1,0 =$  $= 1395$  H.

Тогда мощность будет:

$$
N = \frac{P_Z \cdot V}{1020 \cdot 60} = \frac{1395 \cdot 144.7}{1020 \cdot 60} = 3.3 \text{ kBr}.
$$

У рассматриваемого станка RAIS T500/1000 номинальная мощность равна 7,5 кВт, что намного больше требуемой (3,3 кВт). Соответственно,

можно сделать вывод, что обработка на 010 токарной операции с использованием предлагаемых СТО возможна.

Режимы резания для остальных технологических операций будем определять табличным методом [16] и результаты отметим в таблице 10.

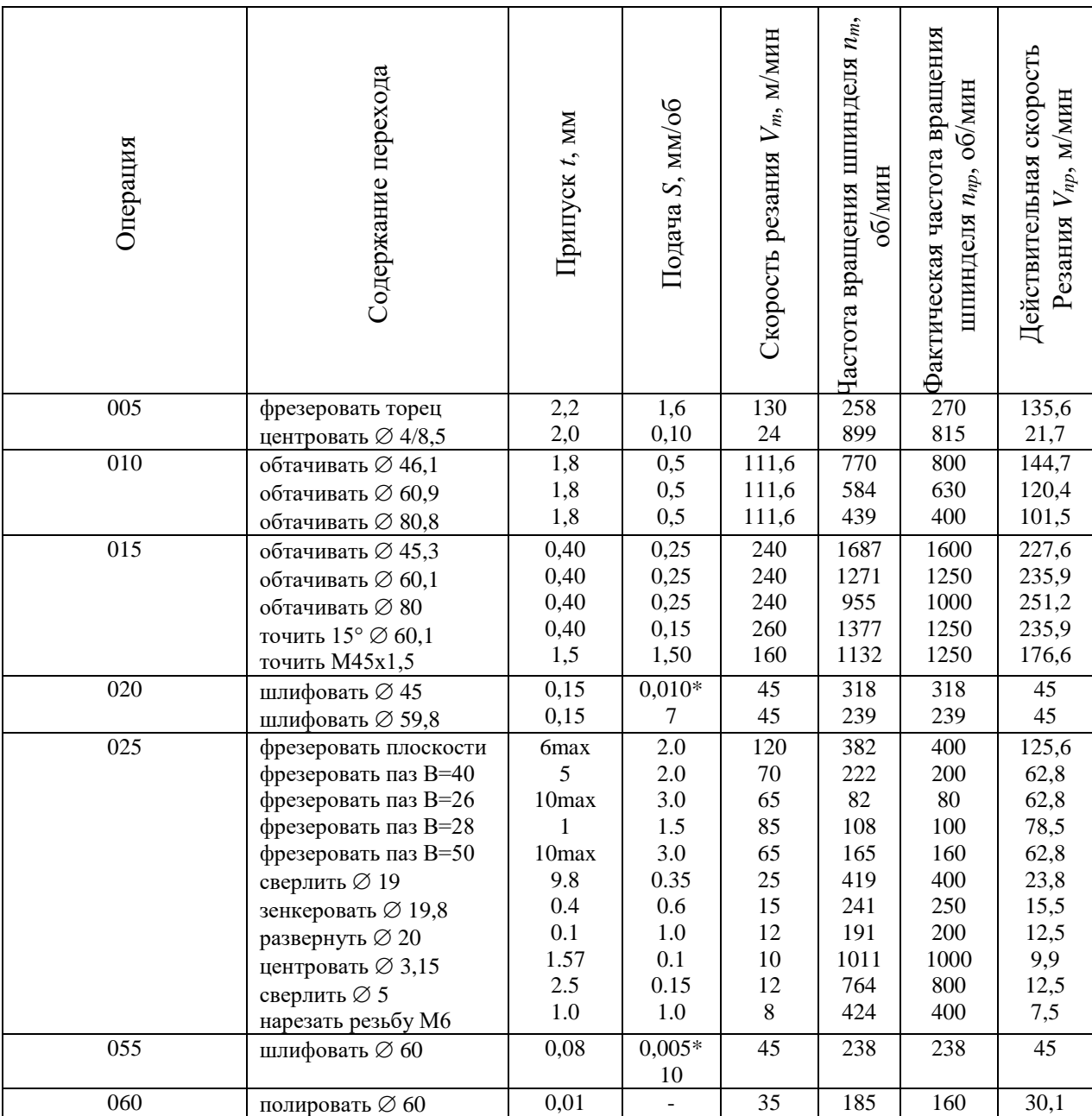

Таблица 10 – Таблица режимов резания

Примечание: в таблице 7 подача с символом \* измеряется в мм/ход стола. В таблице 8 приведены нормы времени на операции.

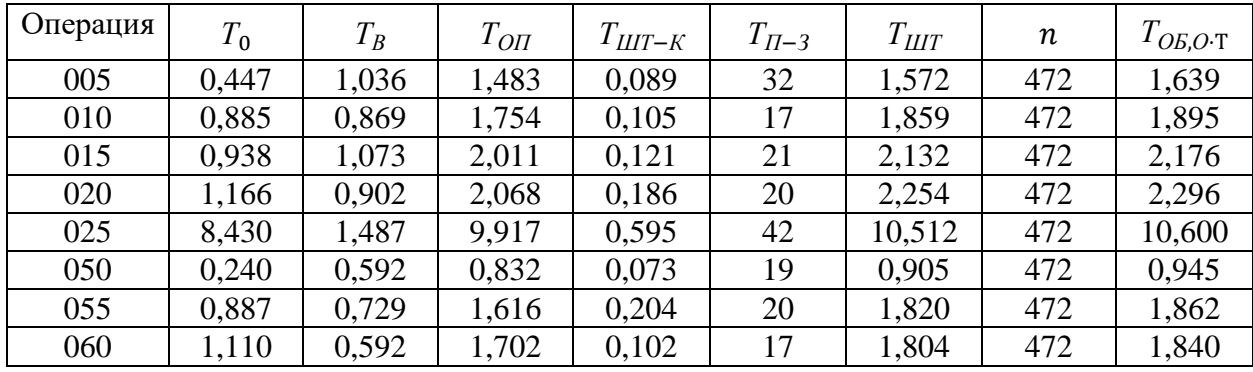

Таблица 11 – Нормы времени

Все значения времени в таблице 11 даны в минутах. Для рассматриваемой операции 010 токарной черновой имеем следующее время: 0,885 – машинное  $T_0$ ; 0,869 – на управление станком  $T_B$ ; 1,754 – операционное *ТОП*; 0,105 – на выполнение технологической операции*ТШТ*−*К*; 17 – на ознакомление с чертежом *ТП*−*<sup>З</sup>* ; 1,859 – штучное *ТШТ*; 1,895 – на удаление стружки и замену инструмента *ТОБ*,*О*⋅Т.

В разделе был, во-первых, выбран метод получения заготовки. Выбор метода получения заготовки осуществлялся путем сравнительного экономического анализа. Во-вторых, были рассчитаны припуски и допуски для выбора режимов резания на технологических операциях. Определена последовательность обработки, в результате которой получен маршрут. Технические и технологические характеристики маршрута обработки указаны в Приложении А. Маршрутная карта и Приложении Б. Операционные карты. В-третьих, осуществлен выбор средств технического оснащения для каждой составляющей технологической операции. А также определены нормы времени и указана лимитирующая операция.

#### **3 Разработка специальной технологической оснастки**

#### **3.1 Разработка станочного приспособления**

Для токарной 010 операции проведем расчет для выбранных параметров обработки 3-х кулачкового поводкового патрона, а также его конструкционные особенности. Патрон предназначен для реализации схемы базирования и закрепления заготовки при обработке. Ранее при проектировании 010 операции получено значение главной составляющей силы резания 1395 Н.

Необходимо рассчитать усилие зажима заготовки в проектируемом приспособлении, учитывая систему сил, схема которых представлена на рисунке 4. Сила зажима препятствует силе резания [21], обеспечивая равенство моментов этих сил.

Проведем расчет силы зажима заготовки с помощью трех кулачков. Зависимость этой силы от составляющей силы резания определяется формулой:

$$
W_{z} = \frac{K \cdot P_{z} \cdot R_{0}}{f \cdot R},\tag{19}
$$

где  $K$  – запас;

 $P_{z}$  –составляющая силы резания;

 $R_0$  – радиус поверхности контакта с кулачком равный 125,4 мм;

 $R$  – радиус обтачиваемой поверхности равный также 125,4 мм;

 $f$  – параметр подвижности для кулачков с кольцевыми канавками, который равен 0,3 [7].

Коэффициент запаса  $K$  определим согласно [16] равным 2,5. Тогда сила зажима:

$$
W_{z} = \frac{2.5 \cdot 1395 \cdot 125.4}{0.3 \cdot 125.4} = 11625 \text{ H}.
$$

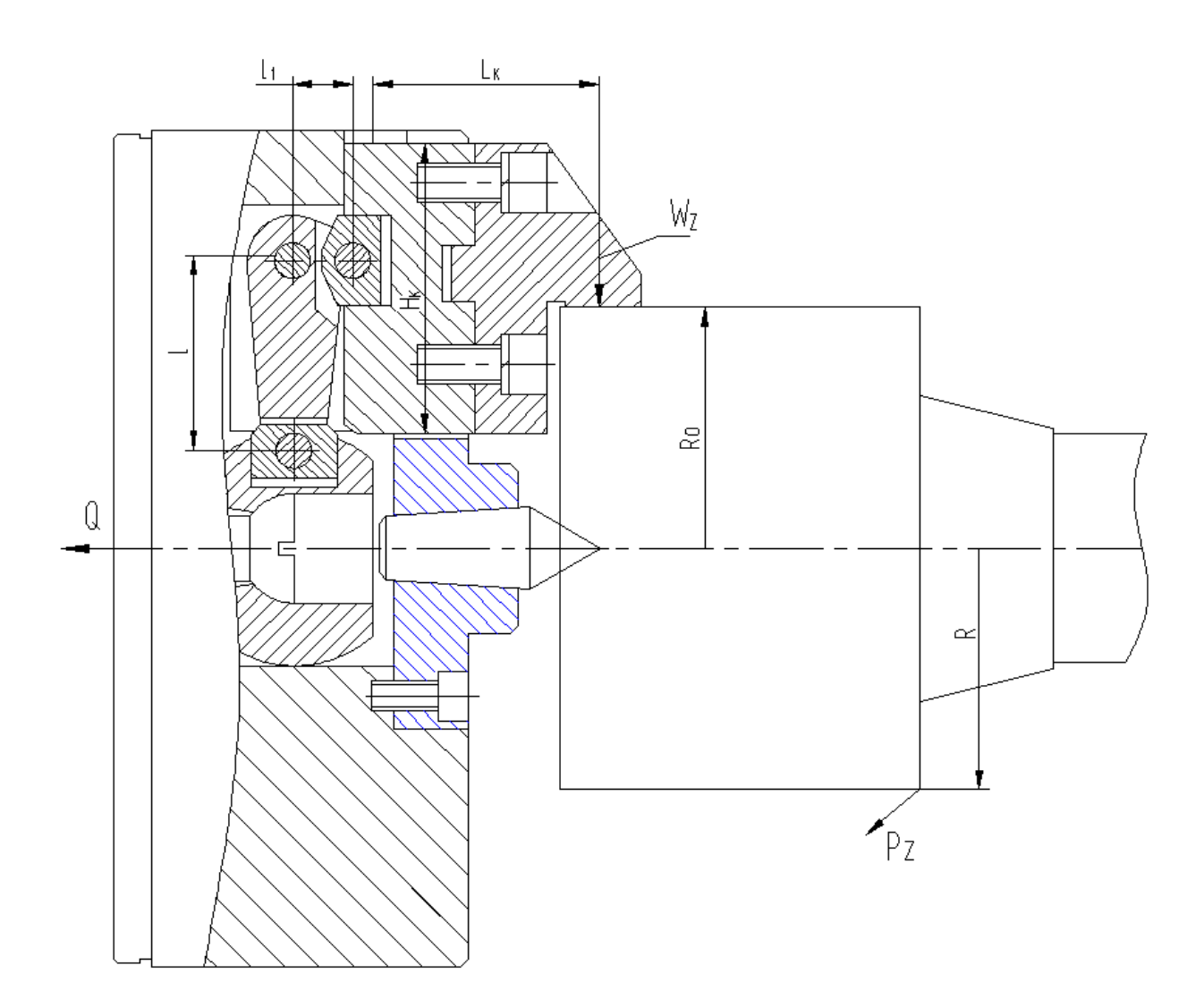

Рисунок 4 – Схема действия сил

Для определения силы зажима, которая осуществляется постоянными кулачками, используем выражение:

$$
W_1 = K_1 \cdot \frac{W}{1 - 3 \cdot f_1 \cdot (L_K / H_K)},\tag{20}
$$

где  $K_1$  – поправочный коэффициент равен 1,1;

 $f_1$  – препятствующий коэффициент скольжению равен 0,1 [7];

 $L_K$  – плечо между точкой приложения силы резания и кулачка равное 60 мм;

 $H_K$  – параметр поверхности по перемещению кулачка равный 75 мм.

При расчете получим:

$$
W_1 = 1,1 \cdot \frac{11625}{1-3 \cdot 0,1 \cdot (60/75)} = 16826 \text{ H}.
$$

Далее определим усилие, которое должен обеспечивать силовой привод для реализации такой силы зажима заготовки:

$$
Q = W_1 \cdot \frac{l_1}{l},\tag{21}
$$

где  $l_1$  и  $l$  – плечи рычага соответственно равны 16 мм и 48 мм.

При расчете получим:

$$
Q = 16826 \cdot \frac{16}{48} = 5608 \text{ H}.
$$

Для обеспечения усилия в 5608 Н можно использовать как пневматический привод, так и гидравлический привод. Выбор вида привода согласно условиям обработки отдадим в пользу пневматического привода двустороннего действия с рабочим давлением 0,4 МПа.

Диаметр штока привода, который будет обеспечивать исходную силу определяется, согласно выражению:

$$
D = 1.17 \cdot \sqrt{\frac{Q}{p \cdot \eta}},\tag{22}
$$

где  $p$  – необходимое давление;

 $\eta$  – КПД привода равное 0,9 [16].

Тогда получим:

$$
D = 1{,}17 \cdot \sqrt{\frac{5608}{0.4 \cdot 0.9}} = 146
$$
MM.

Согласно ГОСТ 15608-81 примем ближайшее к расчетному значение для диаметра штока присоединяемого пневматического цилиндра с вращающейся муфтой для резьбового конца шпинделя станка RAIS T500/1000 160 мм, ход кулачков патрона 4,24 мм и ход рычага 12,7 мм. Для упрощения дальнейших расчетов в настоящей работе погрешностью базирования можно пренебречь.

В графической части работы представлен чертеж станочного приспособления. «С помощью пальцев 31 и гаек 28 патрон крепится на переднем конце шпинделя. В корпусе силовой привод располагается на задний конец шпинделя. Сменные кулачки 8 крепятся к установленным в корпусе 6 патрона постоянным кулачкам. Рычаги 14 зажимного механизма располагаются на осях 9. Фланец 18 с установленным в нем центром 19 крепится с помощью винтов 23 с шайбами 38 к корпусу 6. Шток 20 пневматического цилиндра соединен с тягой 17, которая, в свою очередь, соединена с винтом 2. На заднем резьбовом конце шпинделя с помощью крышки 7 устанавливается пневматический цилиндр. С помощью винта 27 на крышке 7 зафиксирован шпиндель» [12].

Разработанный патрон работает следующим образом: заготовка устанавливается по центру 19 и поджимается задним центром. При подаче сжатого воздуха в полость штока происходит зажим заготовки. При подаче сжатого воздуха в поршневую полость происходит разжим заготовки.

#### **3.2 Разработка контрольного приспособления**

На операции 070 для контроля биения поверхности относительно оси центров необходимо спроектировать приспособление. В предлагаемом технологическом процессе, в отличие от базового, будем использовать электронный индикатор [20], что позволит существенным образом повысить точность контроля и, соответственно, точность и качество обработки.

Стойки 8 и 9 с центрами 2 и 11 с помощью винтов 17, шайб 19 и шпонок 12 крепятся к основанию 6. Причем центр 11 – неподвижный, а центр 2 – подпружиненный. Крепятся центра с помощью винтов 15 и 16 с шайбами 18 и 19. Плита 7 крепится с помощью винтов 14 с шайбами 19 к основанию. Индикаторный блок для контроля биения устанавливается на плиту. Сам

индикаторный блок состоит из корпуса 4, в котором по отверстию устанавливается индикатор 1 с помощью винта 3. Табличка 10 с маркировкой обозначения чертежа приспособления, детали и даты замера крепится к основанию винтами 13.

Для исходных параметров предлагаемого технологического процесса допустимую погрешность контроля примем равной 0,012 мм. Проведем расчет фактического значения погрешности контроля. Воспользуемся формулой:

$$
\varepsilon_{\phi} = \sqrt{\varepsilon_{ycm}^2 + \varepsilon_{np}^2 + \varepsilon_{3m}^2},\tag{23}
$$

где  $\varepsilon_{ycm}$  – погрешность установки;

 $\varepsilon_{np}$  – погрешность индикатора равна 0,5 мкм;

*эт*. – погрешность эталона (контрольное приспособление настраивают непосредственно по контролируемой детали) равна 0. Рассчитаем погрешность установки по формуле:

$$
\varepsilon_{ycm} = \sqrt{\varepsilon_{\delta}^2 + \varepsilon_{3}^2 + \varepsilon_{n}^2},\tag{24}
$$

где *<sup>б</sup>* – погрешность базирования (технологическая и измерительная базы совпадают) равна 0;

*<sup>з</sup>* – погрешность закрепления детали (усилие закрепления незначительное) равна 0;

 $\varepsilon_n$  – погрешность положения заготовки.

Рассчитаем погрешность положения заготовки:

$$
\varepsilon_n = \sqrt{\Delta_1^2 + \Delta_2^2 + \dots + \Delta_n^2},\tag{25}
$$

где  $\Delta_1$  – максимальный зазор в сопряжении фланца равен 0;

 $\Delta_2$  – максимальный зазор в сопряжении оправки равен 5 мкм.

Тогда получим из (25), (24) и (23):  $\varepsilon_n = \sqrt{0^2 + 5^2} = 5$  мкм.  $\varepsilon_{\text{ycm}} = \sqrt{0^2 + 0^2 + 5^2} = 5$  мкм.  $\varepsilon_{\phi} = \sqrt{0.5^2 + 5^2} = 5.02$  мкм.

Сравнивая фактическую погрешность контроля (0,00502 мм) и допустимую погрешность контроля (0,012 мм), устанавливаем, что предлагаемое контрольное приспособление будет обеспечивать требуемую точность контроля.

Приспособление работает следующим образом: в центрах устанавливается заготовка. «По плите 7 вперед придвигают индикаторный блок до тех пор, пока он не упрется вставкой в контролируемую шейку заготовки. Затем заготовку вручную проворачивают на полный оборот вокруг своей оси и по показаниям индикатора определяют величину биения» [15].

В разделе были разработаны приспособления для определенной ранее выбранной технологической операции. Станочное приспособление в виде патрона с расчетом необходимых сил зажима заготовки для ее оптимальной обработки с получением требуемого качества обрабатываемой поверхности на этой операции. Основные технические и технологические характеристики представлены в Приложении В. Спецификация к станочному приспособлению. А также контрольное приспособление в виде калибра. Сравнивая фактическую погрешность контроля (0,00502 мм) и допустимую погрешность контроля (0,012 мм), было установлено, что предлагаемое контрольное приспособление будет обеспечивать требуемую точность контроля. Были получены основные технические и технологические характеристики контрольного приспособления для пассивного контроля биения при механической обработке.

#### **4 Безопасность и экологичность технического объекта**

Предназначение этого раздела состоит из поставленной задачи проектирования технологического процесса изготовления детали. Сам технологический процесс создаётся с указанными стандартами по безопасности и технологичности.

### **4.1 Конструктивно-технологическая характеристика объекта**

В таблице 12 приведены характеристики выбранных операций.

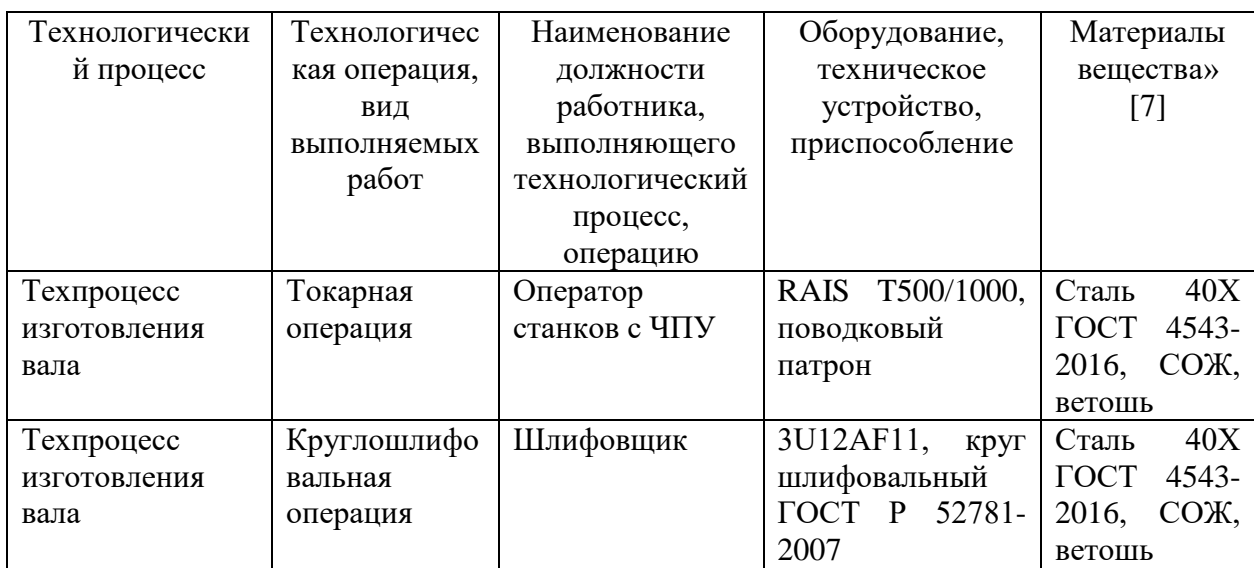

Таблица 12 – «Технологический паспорт технического объекта

Анализируемым объектом, является деталь – «Вал», для неё был разработан ряд мероприятий по безопасности и экологичности. В таблице 12 были выбраны и рассмотрены две технологические операции: токарная и внутришлифовальная.

## **4.2 Идентификация профессиональных рисков**

В данном пункте рассмотрим профессиональные риски, по ним была составлена таблица 13.

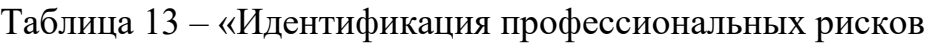

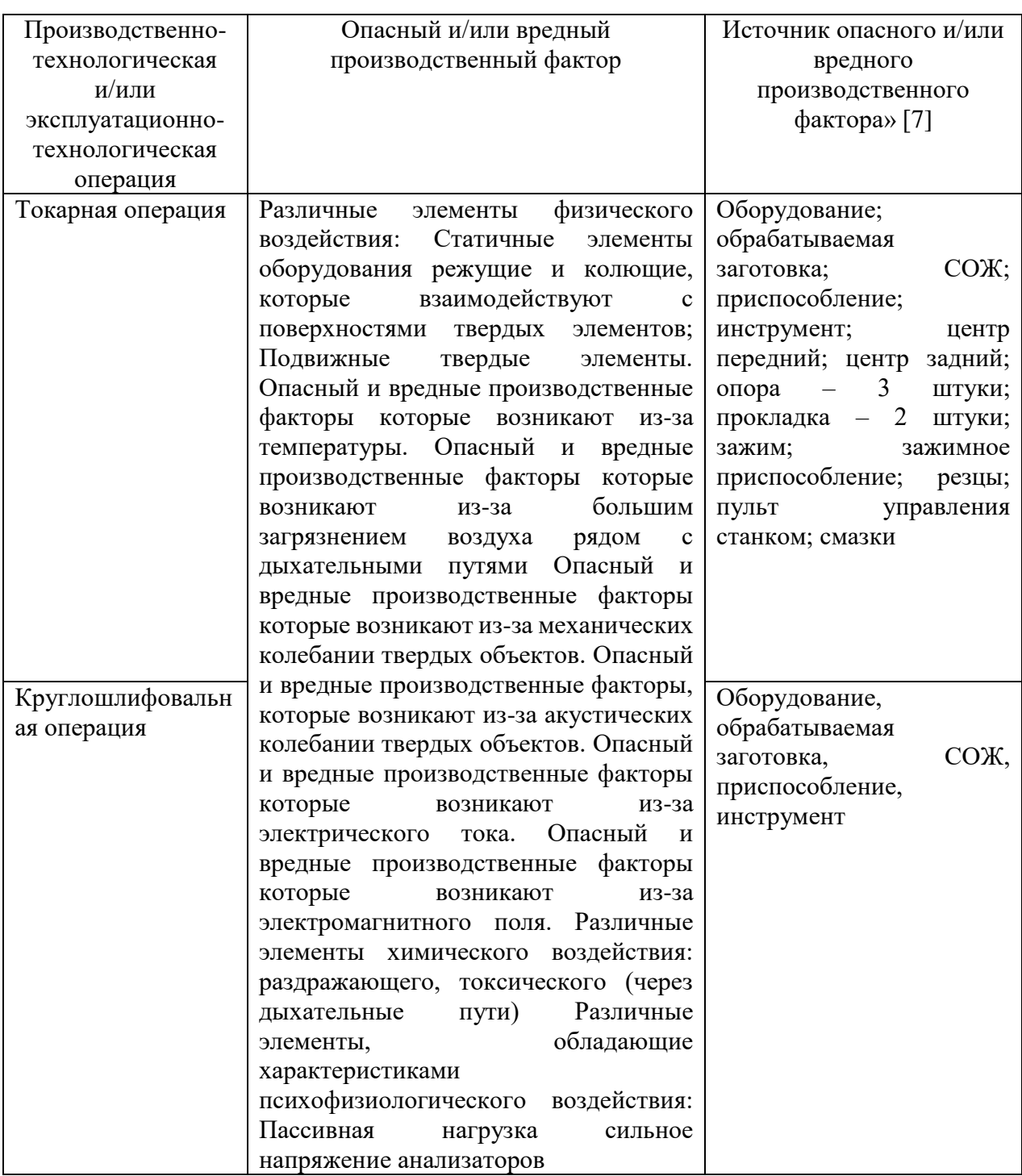

В таблице 13 приведена система технологических и эксплуатационных рисков. К рискам относятся опасные и вредные факторы для человека. Саму опасность представляют материалы, процессы, частицы и оборудование, вследствие которых получается желаемая деталь.

#### **4.3 Методы и технические средства снижения рисков**

Безопасность человека важна как на производстве, так и в бытовой жизни. Но опасные ситуации невозможно свести к нулю, однако возможно максимально сократить их количество. На любом рабочем месте имеются разные типы рисков. Задачей этого подраздела является минимизирование возникновения профессиональных рисков, с указанием средств и методов их возникновения. Сами методы и средства направлены для защиты и максимального снижения вредных и опасных факторов при производстве «Вала».

Таблица 14 – «Организационно-технические методы и технические средства (Технические устройства) устранения (снижения) негативного воздействия опасных и вредных производственных факторов» [7]

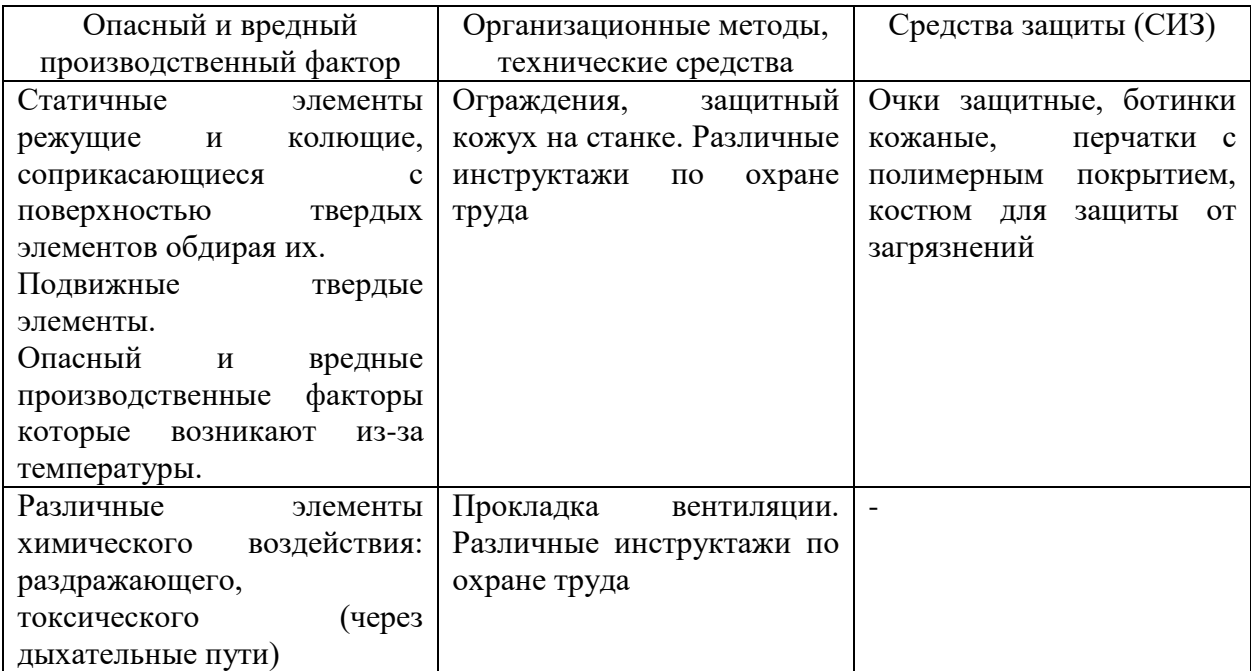

### Продолжение таблицы 14

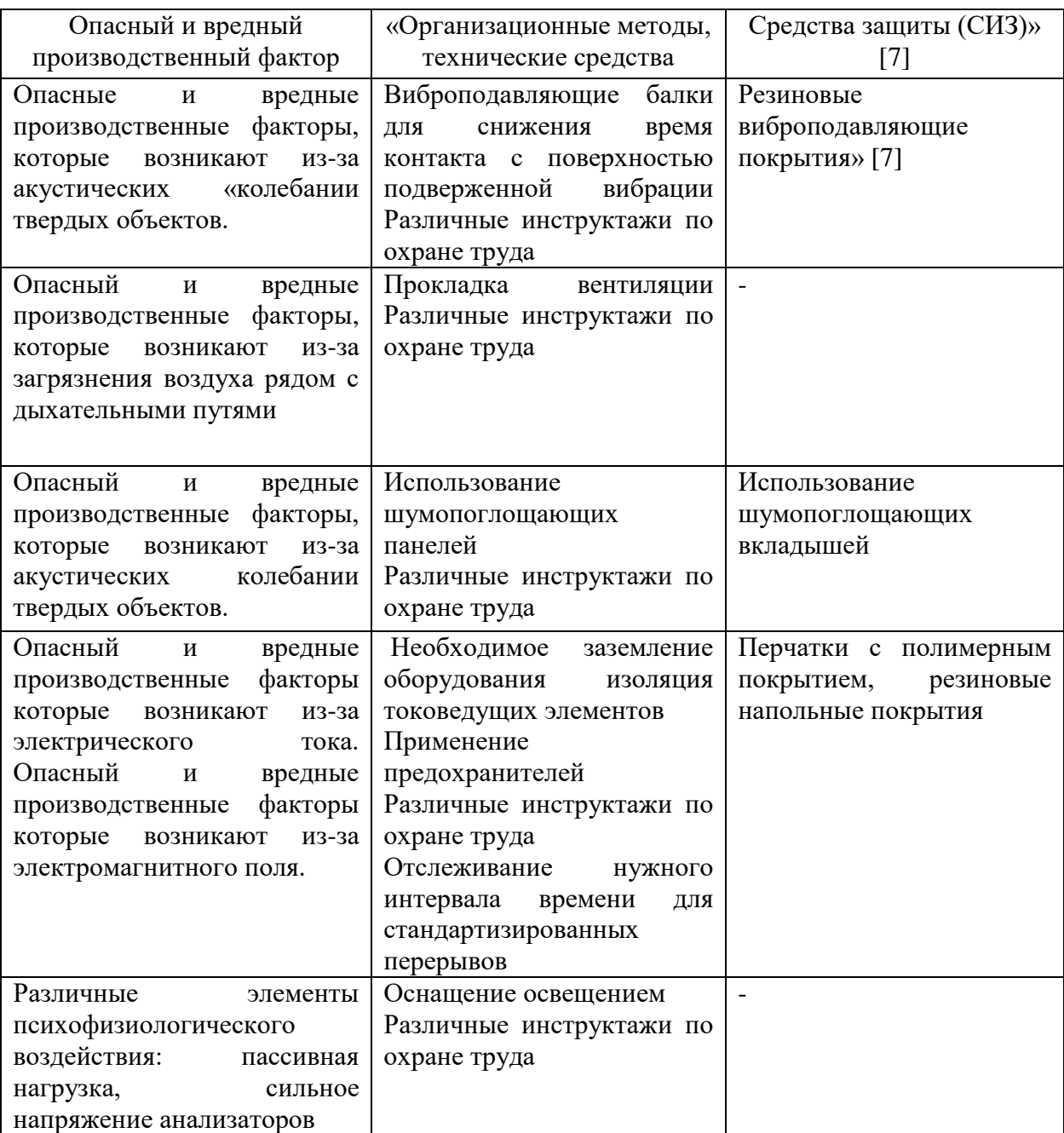

### **4.4 Обеспечение пожарной безопасности технического объекта**

На любом производстве одним из самых важных критериев безопасности является пожарная безопасность, и пренебрегать им не стоит. Задача этого пункта минимизировать возникновение пожаров на объектах производства. В приведенных ниже таблицах 15-18 показаны источники пожарной опасности и средства, которые смогут уменьшить риски, и различные организационные мероприятия. Всё это должно быть использовано для безопасности людей при пожаре.

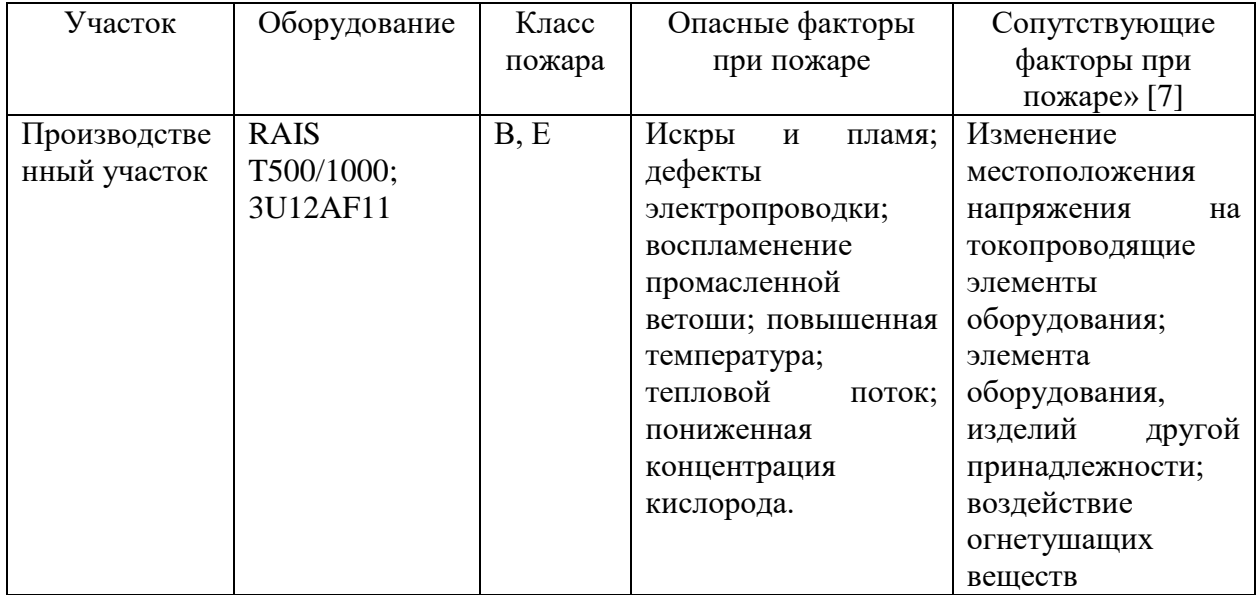

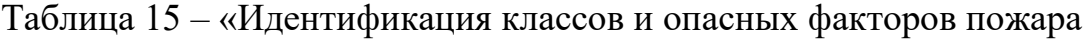

## Таблица 16 – «Средства пожаротушения

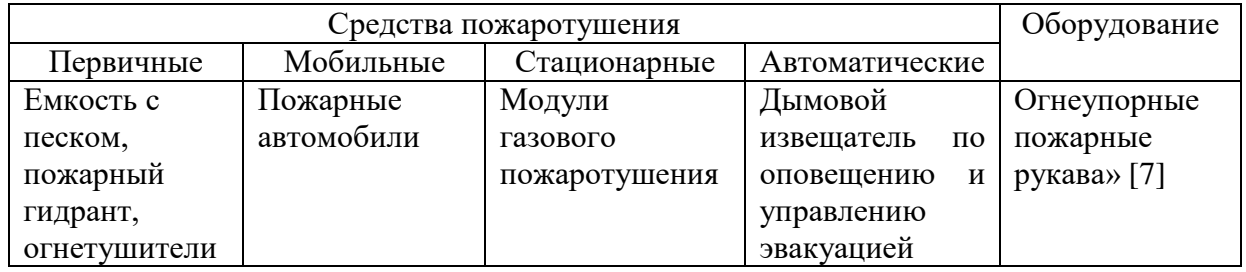

## Таблица 17 – «Средства защиты и пожаротушения

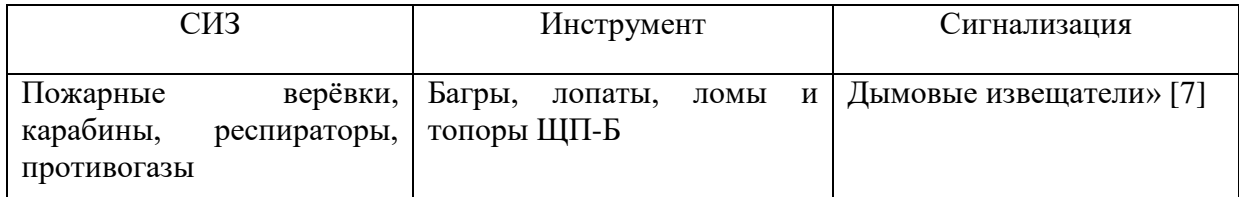

Таблица 18 – «Средства по обеспечению пожарной безопасности

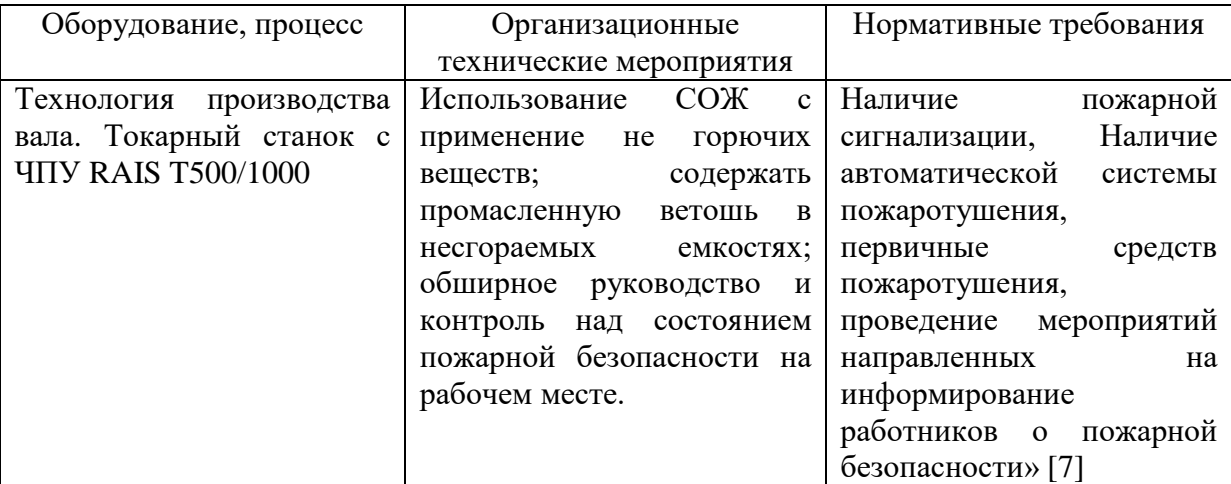

### **4.5 Обеспечение экологической безопасности технического объекта**

Вследствие анализа, выявили результаты, представленные в таблицах 19

и 20. Действия сосредоточены на защиту природных ресурсов и микроклимата.

Таблица 19 – «Определение экологически опасных факторов объекта

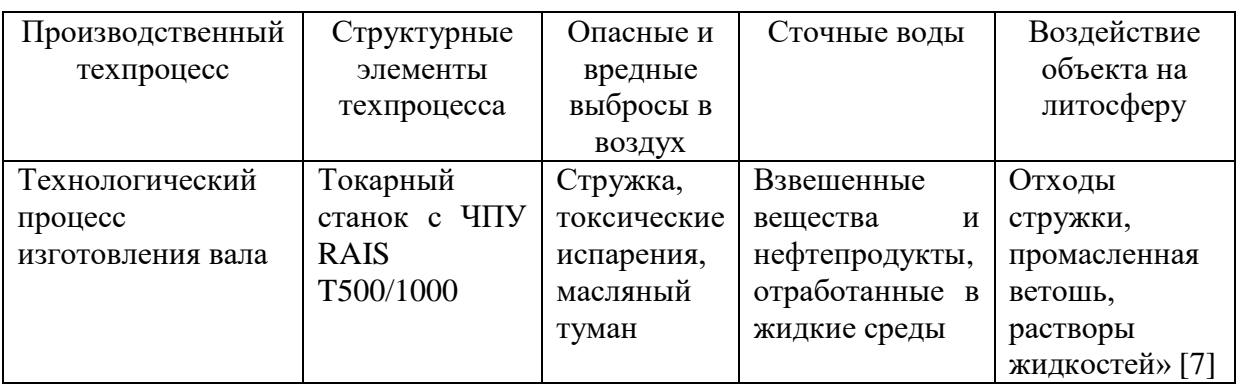

Таблица 20 – «Разработанные мероприятия для снижения антропогенного негативного воздействия

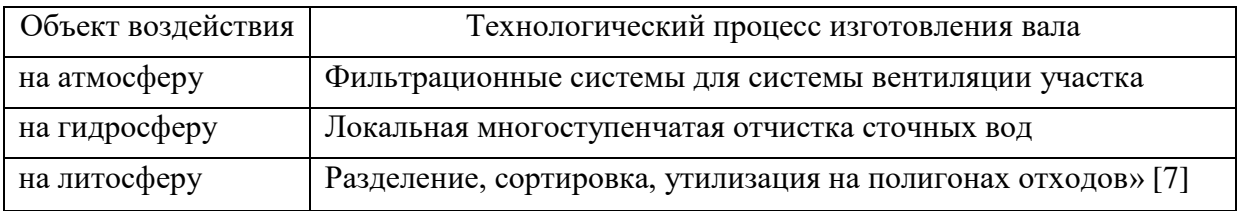

Анализируемым объектом раздела являлся техпроцесс изготовления вала. Для него был разработан ряд мероприятий по безопасности и экологичности. В начале раздела были рассмотрены две операции: токарная и круглошлифовальная. В таблице 12 с указанием оборудования, специальности работника, материала проведен анализ этих операций.

В таблице 13 показаны риски при производстве возможные при изготовлении вала, описаны опасные производственные факторы. Для снижения этих рисков были предложены различные методы и средства, которые используются в производствах.

В таблицах 14-18 определены источники пожарной опасности и средства, которые помогут уменьшить риски до минимума. Были определены класс возможного пожара и опасные риски возникновения искры. Так же найдены средства защиты и пожаротушения.

В 19-20 таблицах определены экологически опасные факторы. Определение этих факторов необходимо для защиты окружающей среды.

#### **5 Экономическая эффективность работы**

В разделе поставлена цель – рассчитать технико-экономические показатели проектируемого технологического процесса и произвести сравнительный анализ с параметрами базового варианта, определить экономический эффект от внедрения, предложенных в работе технических решений.

Для выполнения поставленной цели данного раздела, необходимо подвести итог проделанной работе по данной теме. При написании бакалаврской работы было предложено совершенствовать операцию 010 токарную черновую, описание которой раскрыто в предыдущих разделах работы. Далее предстоит рассчитать эффективность с точки зрения экономической целесообразности применения данных изменений.

Все необходимые технические параметры, такие как: машинное и штучное время, модель оборудования, наименование инструмента и оснастки, которые применяются на операции 010, были взяты из предыдущих разделов бакалаврской работы. Для сбора информации по остальным параметрам, необходимым для расчета: мощность и занимаемая площадь оборудования, цены оснастки и инструмента, часовые тарифные ставки, тарифы по энергоносителям и многое другое, использовались разные источники:

паспорт станка;

- учебно-методическое пособие по выполнению экономического раздела выпускной квалификационной работы для студентов, обучающихся по специальности «Конструкторско-технологическое обеспечение машиностроительных производств»;
- данные предприятия по тарифам на энергоносители;
- сайты с ценами на оборудование, оснастку и инструмент, и другие источники.

Кроме перечисленных источников для расчета применялось программное обеспечение Microsoft Excel, с помощью которого были произведены такие расчеты как:

- «капитальные вложения по сравниваемым вариантам;
- технологическая себестоимость изменяющихся по вариантам операций;
- калькуляция себестоимости обработки детали по вариантам технологического процесса;
- приведенные затраты и выбор оптимального варианта;
- показатели экономической эффективности проектируемого варианта техники (технологии)» [8, с. 15-23].

Далее представлены основные результаты проведенных расчетов. На рисунке 5, показаны значения, вошедшие в капитальные вложения, сумма которых составит 90784,83 рублей.

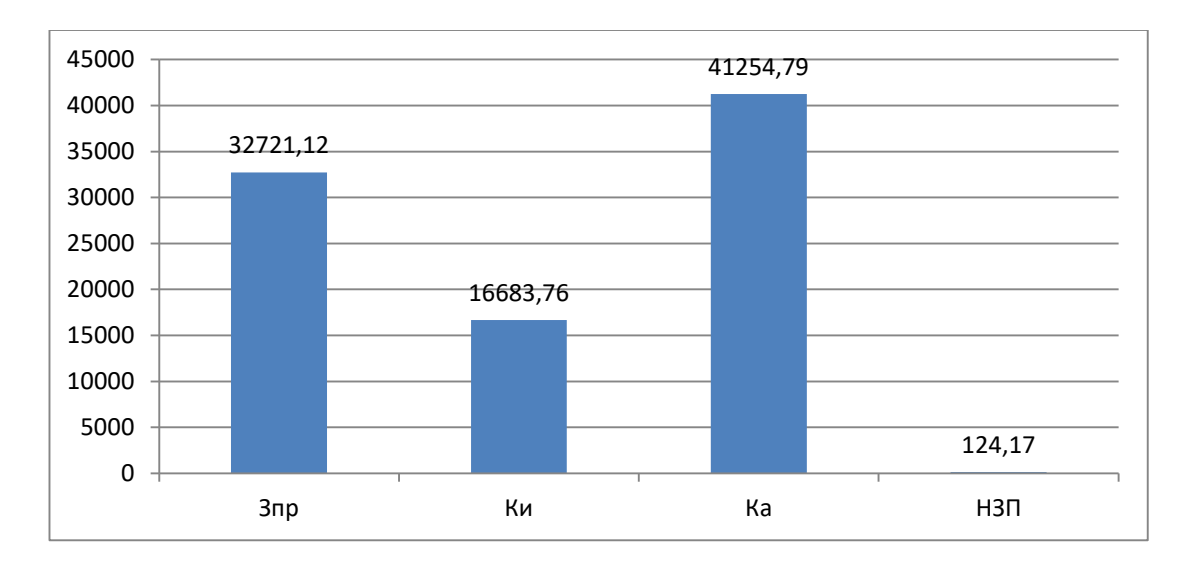

### Рисунок 5 – Величина затрат, входящих в капитальные вложения, предложенного проекта, руб.

Проводя анализ данных, представленных на рисунке 5, можно сделать вывод о том, что самыми капиталоемкими затраты являются прямые капитальные вложения в перепрограммирование оборудования под изменившиеся условия работы оборудования (*КА*), величина которых составила 45,44 % и затраты на проектирование (*ЗПР*), с долей 36,04 % от всей величины капитальных вложений. Самыми незначительными является объем незавершенного производства (*НЗП*), доля которого составила всего 0,14 %. К среднему показателю по влиянию на капитальные вложения можно отнести затраты на инструмент (*КИ*) с долей 18,38 % от общей суммы капитальных вложений.

На рисунке 6 представлены показатели, из которых складывается технологическая себестоимость детали «Вал поворотного рычага», по двум сравниваемым вариантам технологического процесса. В состав технологической себестоимости не включена величина основных материалов за вычетом отходов, это связано с тем, что в процессе совершенствования технологического процесса, способ получения заготовки не менялся, поэтому расходы на материал остаются без изменения.

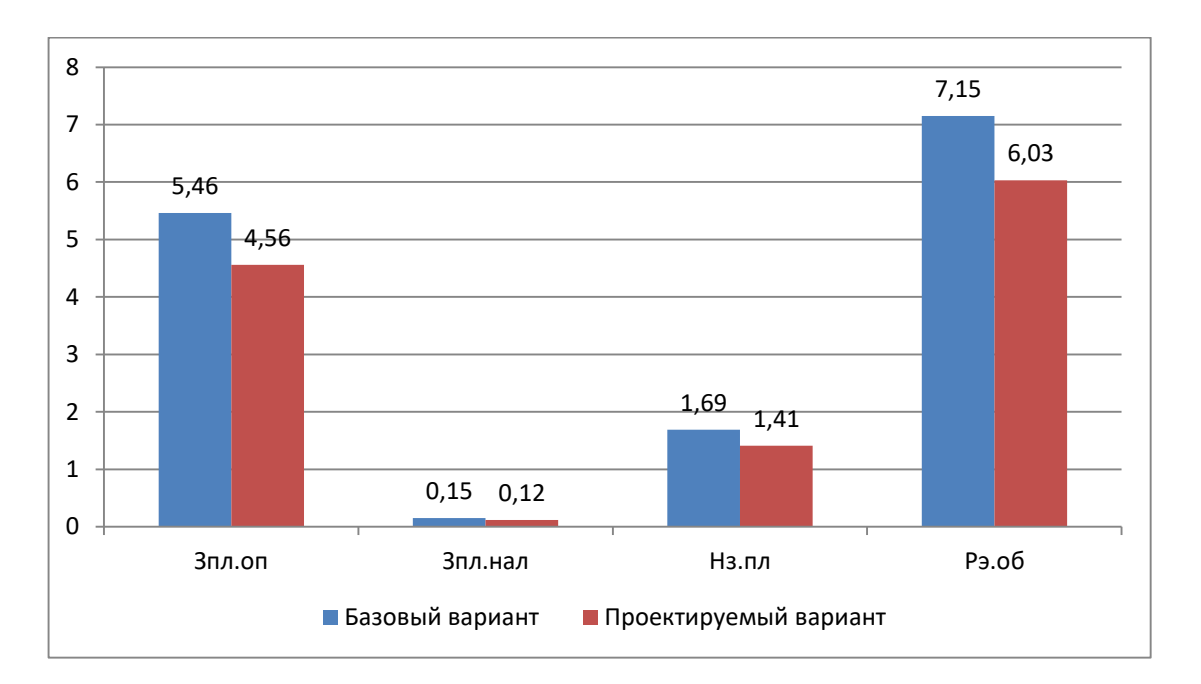

#### Рисунок 6 – Слагаемые технологической себестоимости изготовления детали «Вал поворотного рычага», по вариантам, руб.

Проводя анализ диаграммы на рисунке 6, видно, что максимальное, влияние на технологическую себестоимость оказывают такой показатель, как расходы на содержание и эксплуатацию оборудования (*РЭ.ОБ*), в базовом варианте доля этого показателя составила 49,46 %, а проектируемом варианте – 49,72 %. На втором месте по влиянию находится величина заработной платы рабочего оператора (*ЗПЛ.ОП*), занятого на выполнение 010 токарной операции, доля которой в базовом варианте составляет 37,81 %, а в проектируемом – 37,62 %. На третьем месте по влиянию на величину технологической себестоимости находится начисления на заработную плату (*НЗП*), доля которых составляет: в базовом варианте  $11,72\%$ , а в проектируемом  $-11,66\%$ . Самое незначительное влияние оказывает заработная плата наладчика (*ЗПЛ.НАЛ*), т. к. его доля составляет: в базовом варианте всего 1,01 %, а в проектируемом  $-1$  %.

Учитывая перечисленные показатели и их величину, технологическая себестоимость (*СТЕХ*) составила: в базовом варианте – 14,44 рубля, а в проектируемом – 12,11 рублей.

Данные показатели позволили сформировать значение полной себестоимости. Результаты калькуляции себестоимости обработки детали «Вал поворотного рычага» по операции 010 технологического процесса, представлены на рисунке 7.

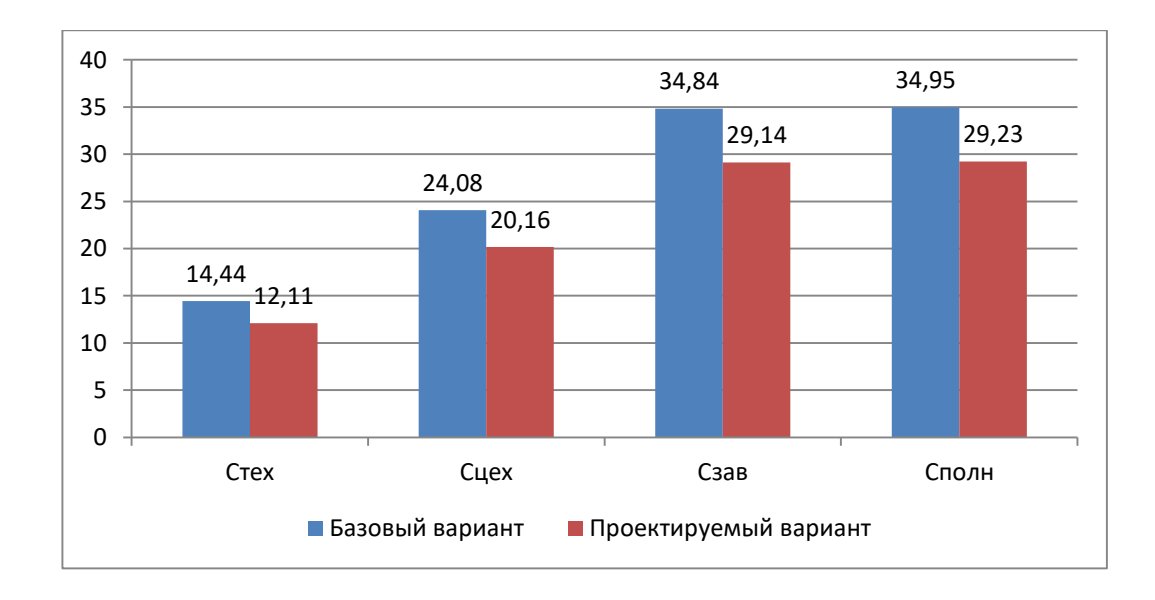

Рисунок 7 – Калькуляция себестоимости, по вариантам технологического процесса, руб.

Согласно рисунку 7, значение полной себестоимости (*СПОЛН*) для базового варианта составило 34,95 рублей, а для проектируемого варианта чуть меньше – 29,23 рублей. Значения по вариантам отличаются, это значит, что появляется возможность для получения ожидаемой прибыли от снижения себестоимости.

В разделе расчеты показали, что капитальные вложения, в размере 90784,83 рублей, окупятся в течение двух лет. Такой срок является приемлемым для совершенствования технологического характера. Однако, прежде чем говорить об его эффективности, проанализируем такой экономический показатель как интегральный экономический эффект или чистый дисконтируемый доход. Величина данного значения по результатам расчета составляет 21280,48 рубля, что доказывает эффективность предложенных мероприятий, то есть на каждый вложенный рубль будет получен доход в размере 1,23 рублей.

#### **Заключение**

При выполнении выпускной квалификационной работы были получены следующие результаты:

- спроектирована заготовка с минимальными припусками, рассчитанными по более совершенной методике аналитическим способом;
- использованы в технологическом процессе высокопроизводительные станков, полуавтоматы и станки с ЧПУ, так как при среднесерийном типе производства это является наиболее оптимальным;
- применена высокопроизводительная оснастка с использованием механизированного привода: спроектирован патрон поводковый с пневматическим приводом для использования его на токарных операциях;
- для увеличения производительности процесса предложены мероприятия по увеличению степени автоматизации некоторых основных технологических операций;
- спроектировано контрольное приспособление в виде калибра для контроля биения с фактической погрешностью измерений 0,00502 мм;
- предложены мероприятия по обеспечению безопасности и экологичности технического объекта в виде технологического процесса;
- проведен расчет экономической эффективности после внесения предлагаемых изменений в технологическом процессе и получен интегральный экономический эффект в размере 21280,48 рубля.

#### **Список используемых источников**

1. Антимонов А.М. Основы технологии машиностроения : учебник / А.М. Антимонов. – 2-е изд., стер. – Москва : ФЛИНТА, 2020. – 176 с. [Электронный ресурс]. – URL: https://e.lanbook.com/book/143717 (дата обращения: 18.08.2021).

2. Аверченков В.И. Технология машиностроения: сборник задач и упражнений: учебное пособие / В.И. Аверченков и др.; под общей редакцией В.И. Аверченкова и Е.А. Польского. – М. : Инфра-М, 2016. 288 с.

3. Базров Б.М. Основы технологии машиностроения: учебник для вузов. – М. : Машиностроение, 2005. 736 с.

4. Балла О.М. Технологии и оборудование современного машиностроения : учебник / О.М. Балла. – Санкт-Петербург : Лань, 2020. –392 с. [Электронный ресурс]. – URL: https://e.lanbook.com/book/143241 (дата обращения: 12.09.2021).

5. Балашов В.М. Проектирование машиностроительных производств: учебное пособие / В.М. Балашов, В.В. Мешков. – Старый Оскол: ООО ТНТ, 2018. 200 с.

6. Безъязычный В.Ф. Основы технологии машиностроения: учебник. – М. : Инновационное машиностроение, 2016. 568 с.

7. Горина Л.Н. Раздел выпускной квалификационной работы «Безопасность и экологичность технического объекта»: учебно- методическое пособие / Л.Н. Горина, М.И. Фесина. – Тольятти : изд-во ТГУ, 2018. 41 с.

8. Зубкова Н.В. Методическое указание к экономическому обоснованию курсовых и дипломных работ / Н.В. Зубкова. – Тольятти : ТГУ, 2015. 46 с.

9. Иванов И.С. Расчёт и проектирование технологической оснастки в машиностроении: учебное пособие. – М. : ИНФРА-М, 2015. 198 с.

10. Иванов И.С. Технология машиностроения: производство типовых деталей машин: учебное пособие. – М. : ИНФРА-М, 2014. 223 с.

11. Клепиков В.В. Курсовое проектирование по технологии машиностроения: учебное пособие / В.В. Бодров, В.Ф. Солдатов. – М. : ИНФРА-М, 2017. 229 с.

12. Кондаков А.И. Курсовое проектирование по технологии машиностроения: учебное пособие. – М. : КНОРУС, 2012. 400 с.

13. Михайлов А.В. Методические указания для студентов по выполнению курсового проекта по специальности 1201 Технология машиностроения по дисциплине «Технология машиностроения» / А.В. Михайлов, – Тольятти, ТГУ, 2005. - 75 с.

14. Приходько И.Л. Проектирование заготовок: учебное пособие / И.Л. Приходько, В.Н. Байкалова. – М. : Издательство РГАУ–МСХА, 2016. 171 с.

15. Скворцов В.Ф. Основы технологии машиностроения: учебное пособие. – М. : ИНФРА-М, 2016. 330 с.

16. Справочник технолога - машиностроителя. В 2-х кн. Кн. 2 / А.Г. Косилова [и др.]; под ред. А.М. Дальского [и др.]; - 5-е изд., перераб. и доп. – М. : Машиностроение-1, 2001. 944 с.

17. Суслов А.Г. Технология машиностроения: учебник. – М. : КНОРУС, 2013. 336 с.

18. Сысоев С.К. Технология машиностроения. Проектирование технологических процессов / С.К. Сысоев, А.С. Сысоев, В.А. Левко. – СПб. : Издательство «Лань», 2016. 352 с.

19. Торопов Ю.А. Припуски, допуски и посадки гладких цилиндрических соединений. Припуски и допуски отливок и поковок: справочник / Ю.А. Торопов. – СПб. : Издательство «Профессия», 2017. 598 с.

20. Филонов И.П. Инновации в технологии машиностроения: учебное пособие / И.П. Филонов, И.Л. Баршай. – Минск : Вышэйшая школа, 2009. 110 c.

21. Aghdam A.B. On the correlation between wear and entropy in dry sliding contact / A.B. Aghdam, M.M. Khonsari. – Wear, 2011. № 270(11-12) – pp. 781–790.

22. Bertsche B. Reliability in Automotive and Mechanical Engineering: Determination of Component and System Reliability / B. Bertsche, A. Schauz, K. Pickard. – Berlin Heidelberg : Springer-Verlag, 2015. 502 p.

23. Bozina P. Vorrichtungen im Werkzeugmaschinenbau: Grundlagen, Berechnung und Konstruktion. Springer Berlin Heidelberg, 2013. 245 p. - ISBN3642327060, 9783642327063.

24. Bryant M.D. Entropy and dissipative processes of friction and wear – FME Transactions, 2009. № 37(2) – pp.55–60.

25. Grote K.-H., Antonsson E.K. Springer Handbook of Mechanical Engineering / K.-H Grote, E.K. Antonsson. – New York : Springer Science+Business Media, 2008. 1589 p.

## Приложение А

## **Маршрутная карта**

## Таблица А.1 – Маршрутная карта

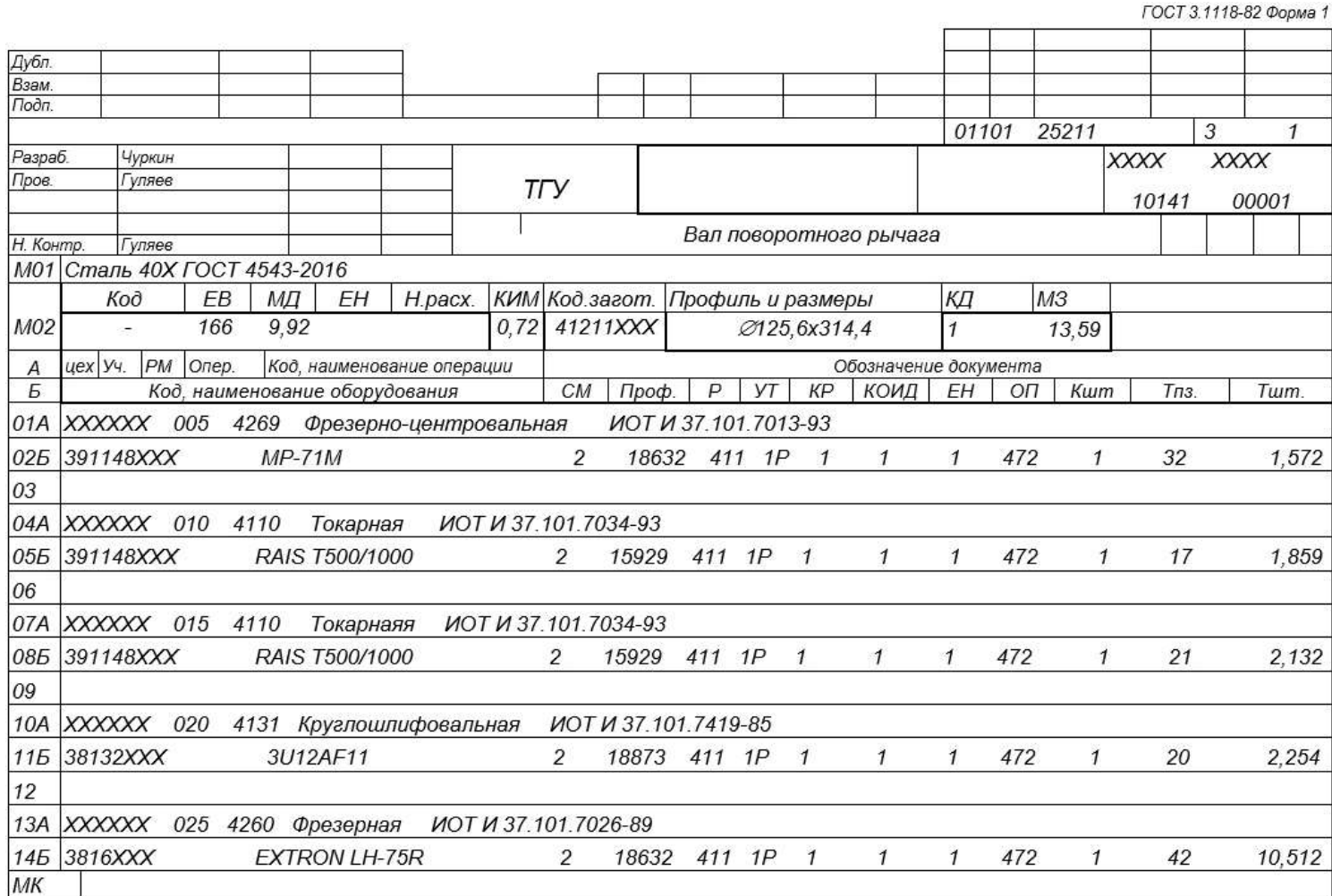

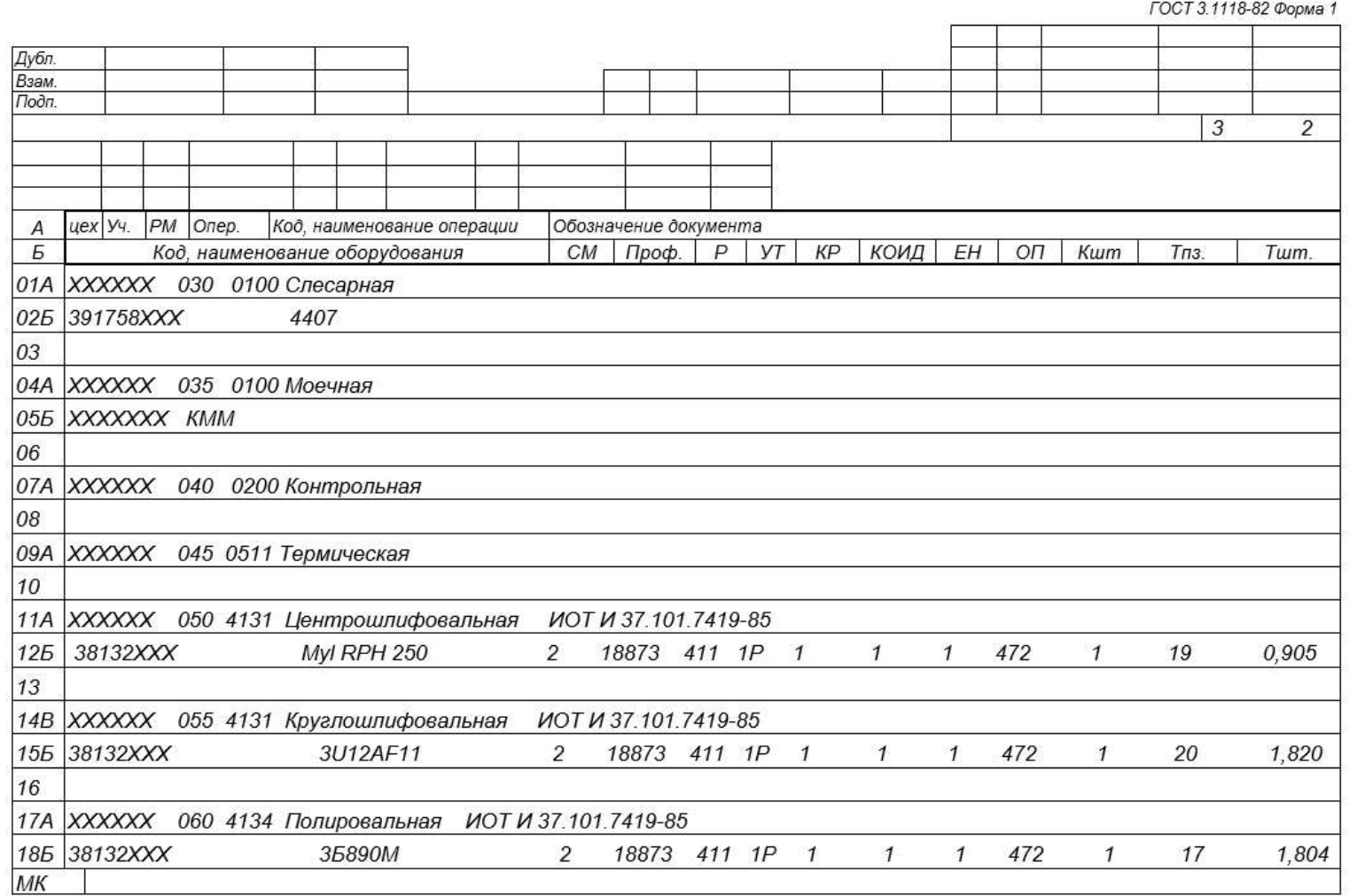

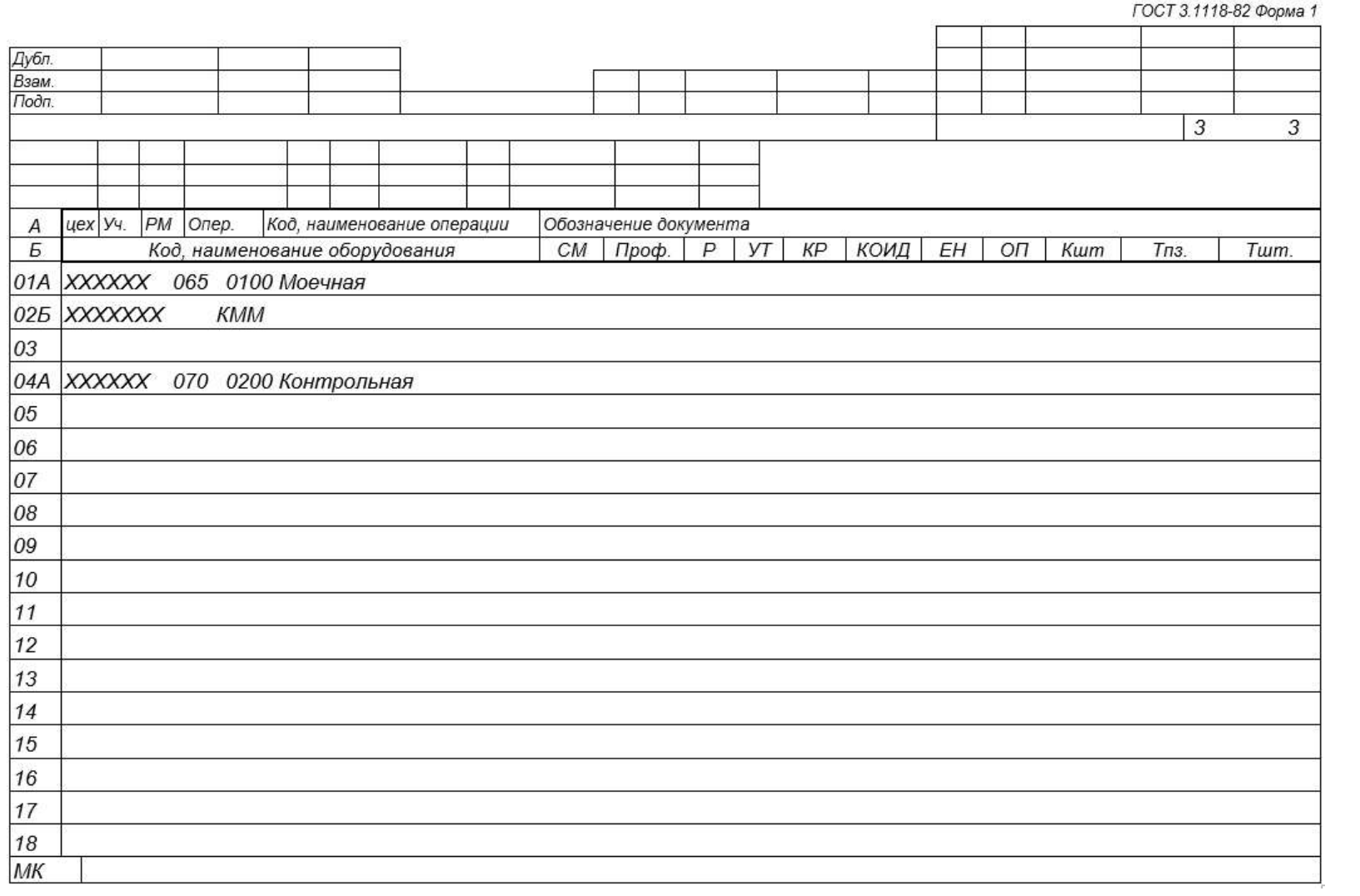

# Приложение Б

## **Операционные карты**

## Таблица Б.1 – Операционные карты

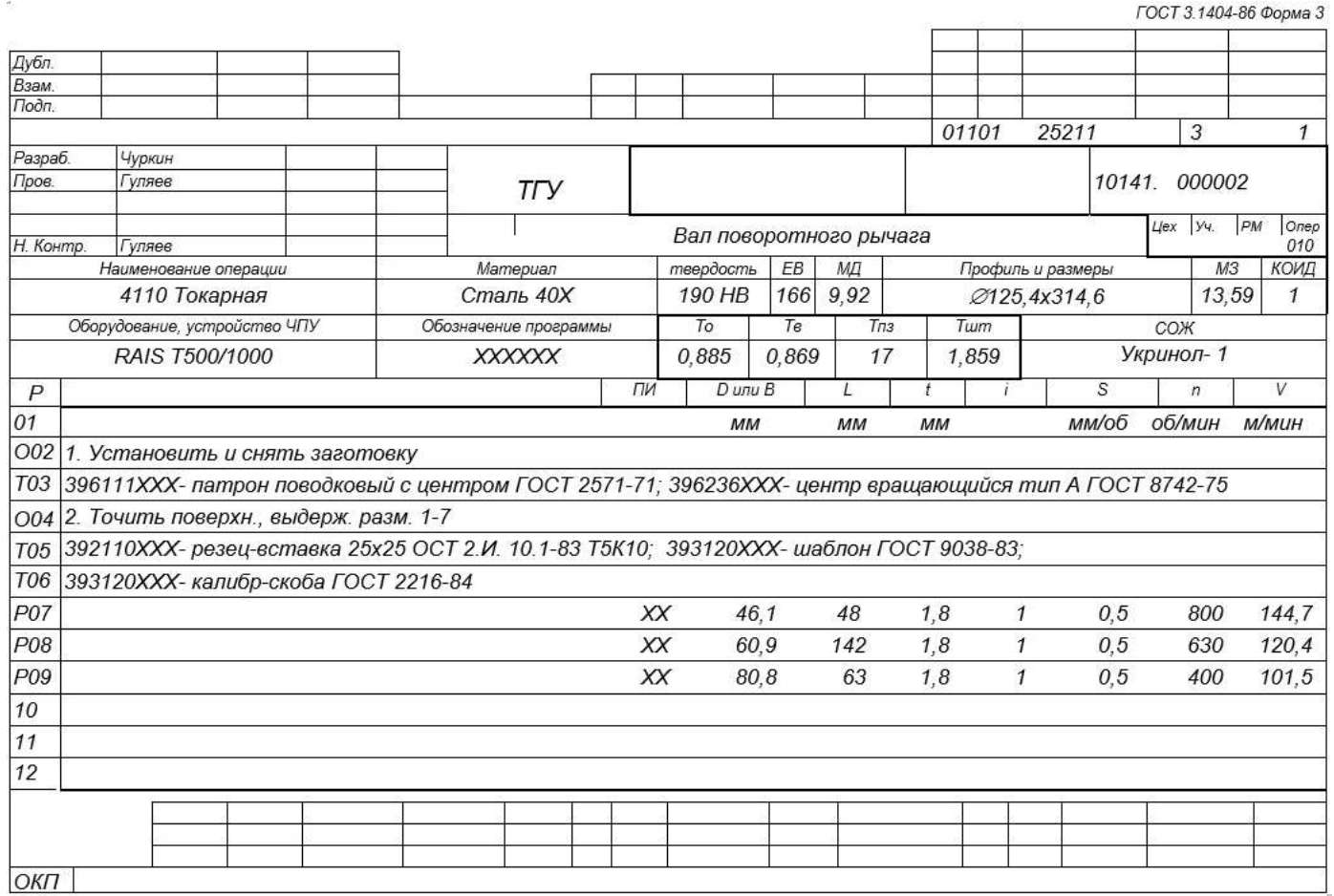

Форма 7

 $\mathcal{I}$ 

 $0770$ 

5

### FOCT 3.1105-84 Дубл.<br>Взам.<br>Подп. 01101 25211  $\overline{1}$ Разраб.<br>Пров. <mark>Чуркин</mark><br>Гуляев  $T\Gamma$  $4ex199.199$ Вал поворотного рычага Н.контр. Гуляев  $\sqrt{Ra6.3}$ ₩ А (увеличено)  $\overline{3}$ Ð  $d\phi^{4}$ 08. ∆∽ 43.8±0.35  $6^{8.9 \pm 0.09}$  $310 \pm 0.4$  $K3$

# Продолжение таблицы Б.1

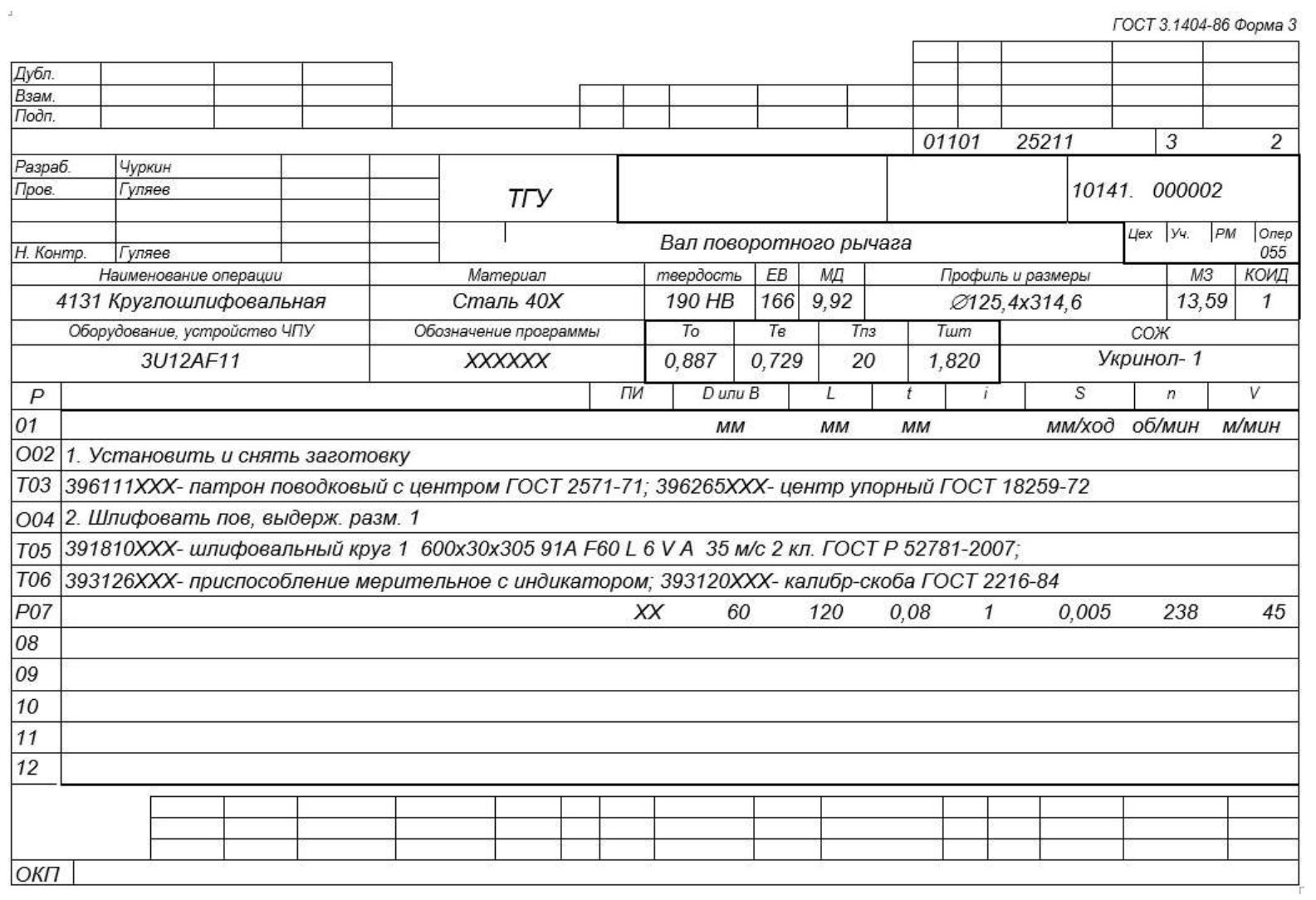

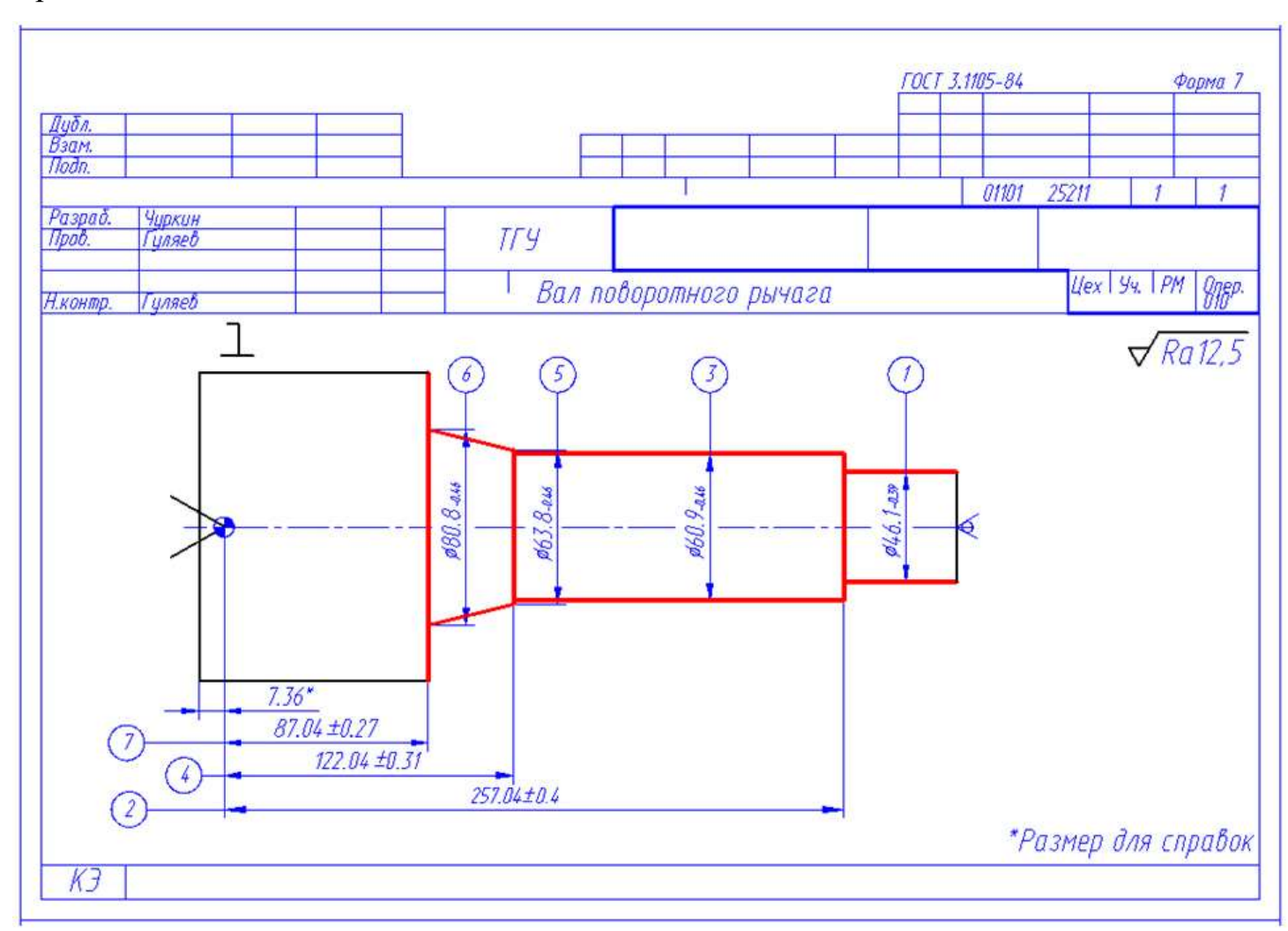

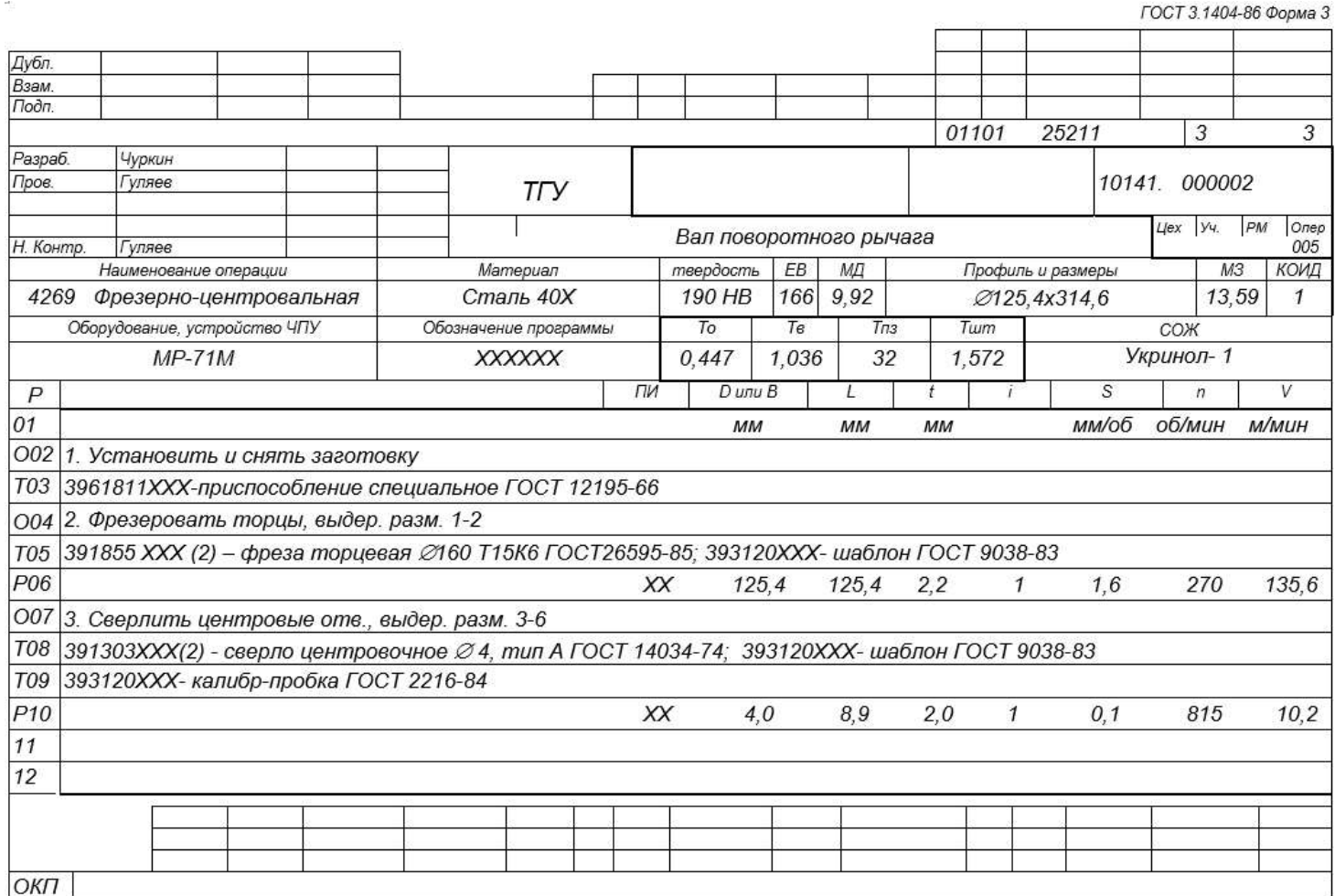

![](_page_55_Figure_1.jpeg)

## Приложение В

## **Спецификация к станочному приспособлению**

![](_page_56_Picture_18.jpeg)

Таблица В.1 – Спецификация к станочному приспособлению

![](_page_57_Picture_14.jpeg)

![](_page_58_Picture_15.jpeg)

# Приложение Г

## **Спецификация к контрольному приспособлению**

![](_page_59_Picture_20.jpeg)

![](_page_59_Picture_21.jpeg)

![](_page_60_Picture_14.jpeg)